# **fbchat**

*Release 1.8.3*

**Taehoon Kim; Moreels Pieter-Jan; Mads Marquart**

**Sep 08, 2019**

# **CONTENTS**

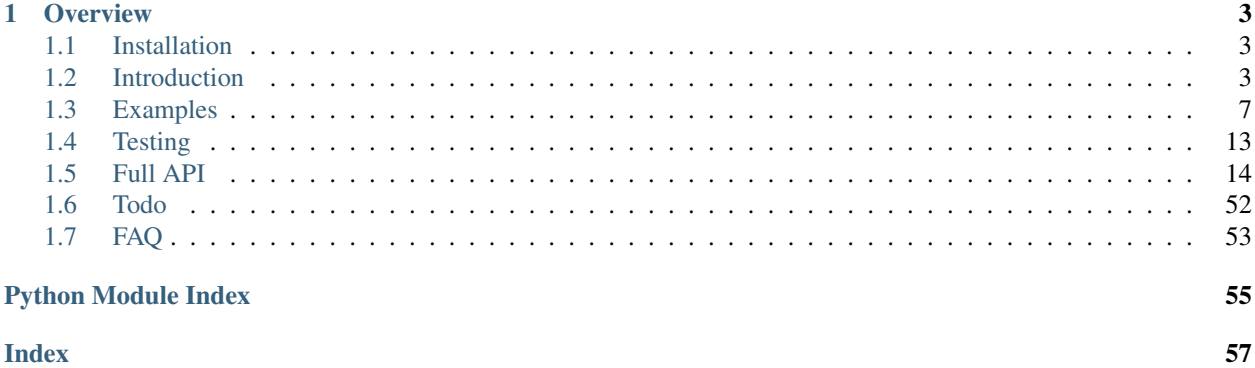

Release v1.8.3. (*[Installation](#page-6-1)*)

Facebook Chat [\(Messenger\)](https://www.facebook.com/messages/) for Python. This project was inspired by [facebook-chat-api.](https://github.com/Schmavery/facebook-chat-api)

No XMPP or API key is needed. Just use your email and password.

Currently fbchat support Python 2.7, 3.4, 3.5 and 3.6:

fbchat works by emulating the browser. This means doing the exact same GET/POST requests and tricking Facebook into thinking it's accessing the website normally. Therefore, this API requires the credentials of a Facebook account.

Note: If you're having problems, please check the *[FAQ](#page-56-0)*, before asking questions on GitHub

Warning: We are not responsible if your account gets banned for spammy activities, such as sending lots of messages to people you don't know, sending messages very quickly, sending spammy looking URLs, logging in and out very quickly... Be responsible Facebook citizens.

Note: Facebook now has an [official API](https://developers.facebook.com/docs/messenger-platform) for chat bots, so if you're familiar with Node. js, this might be what you're looking for.

If you're already familiar with the basics of how Facebook works internally, go to *[Examples](#page-10-0)* to see example usage of fbchat

## **CHAPTER**

## **ONE**

## **OVERVIEW**

## <span id="page-6-1"></span><span id="page-6-0"></span>**1.1 Installation**

## **1.1.1 Install using pip**

To install fbchat, run this command:

\$ pip install fbchat

If you don't have [pip](https://pip.pypa.io) installed, [this Python installation guide](http://docs.python-guide.org/en/latest/starting/installation/) can guide you through the process.

## **1.1.2 Get the Source Code**

fbchat is developed on GitHub, where the code is [always available.](https://github.com/carpedm20/fbchat)

You can either clone the public repository:

\$ git clone git://github.com/carpedm20/fbchat.git

Or, download a [tarball:](https://github.com/carpedm20/fbchat/tarball/master)

```
$ curl -OL https://github.com/carpedm20/fbchat/tarball/master
# optionally, zipball is also available (for Windows users).
```
Once you have a copy of the source, you can embed it in your own Python package, or install it into your site-packages easily:

```
$ python setup.py install
```
# <span id="page-6-2"></span>**1.2 Introduction**

fbchat uses your email and password to communicate with the Facebook server. That means that you should always store your password in a separate file, in case e.g. someone looks over your shoulder while you're writing code. You should also make sure that the file's access control is appropriately restrictive

## **1.2.1 Logging In**

Simply create an instance of  $Client$ . If you have two factor authentication enabled, type the code in the terminal prompt (If you want to supply the code in another fashion, overwrite  $Client$ .on2FACode):

```
from fbchat import Client
from fbchat.models import *
client = Client('<email>', '<password>')
```
Replace <email> and <password> with your email and password respectively

Note: For ease of use then most of the code snippets in this document will assume you've already completed the login process Though the second line, from fbchat.models import  $\star$ , is not strictly necessary here, later code snippets will assume you've done this

If you want to change how verbose fbchat is, change the logging level (in [Client](#page-17-1))

Throughout your code, if you want to check whether you are still logged in, use  $Client$ .  $is$ LoggedIn. An example would be to login again if you've been logged out, using [Client.login](#page-18-0):

```
if not client.isLoggedIn():
    client.login('<email>', '<password>')
```
When you're done using the client, and want to securely logout, use  $Client$ . logout:

client.logout()

## <span id="page-7-0"></span>**1.2.2 Threads**

A thread can refer to two things: A Messenger group chat or a single Facebook user

[ThreadType](#page-44-0) is an enumerator with two values: USER and GROUP. These will specify whether the thread is a single user chat or a group chat. This is required for many of fbchat's functions, since Facebook differentiates between these two internally

Searching for group chats and finding their ID can be done via. Client. searchForGroups, and searching for users is possible via. [Client.searchForUsers](#page-19-1). See *[Fetching Information](#page-8-0)* 

You can get your own user ID by using  $Client$ .uid

Getting the ID of a group chat is fairly trivial otherwise, since you only need to navigate to [https://www.facebook.](https://www.facebook.com/messages/) [com/messages/,](https://www.facebook.com/messages/) click on the group you want to find the ID of, and then read the id from the address bar. The URL will look something like this: https://www.facebook.com/messages/t/1234567890, where 1234567890 would be the ID of the group. An image to illustrate this is shown below:

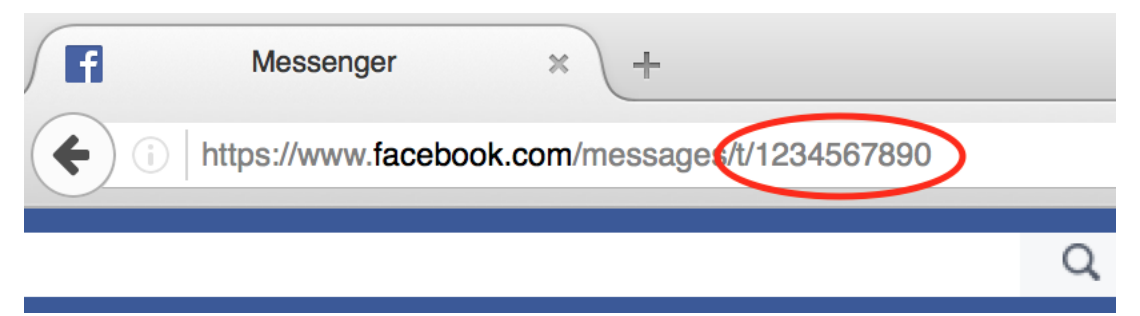

The same method can be applied to some user accounts, though if they've set a custom URL, then you'll just see that URL instead

Here's an snippet showing the usage of thread IDs and thread types, where  $\langle$ user id> and  $\langle$ qroup id> corresponds to the ID of a single user, and the ID of a group respectively:

```
client.send(Message(text='<message>'), thread_id='<user id>', thread_type=ThreadType.
\rightarrowUSER)
client.send(Message(text='<message>'), thread id='<group id>', thread type=ThreadType.
\rightarrowGROUP)
```
Some functions (e.g. *[Client.changeThreadColor](#page-28-0)*) don't require a thread type, so in these cases you just provide the thread ID:

```
client.changeThreadColor(ThreadColor.BILOBA_FLOWER, thread_id='<user id>')
client.changeThreadColor(ThreadColor.MESSENGER_BLUE, thread_id='<group id>')
```
### <span id="page-8-1"></span>**1.2.3 Message IDs**

Every message you send on Facebook has a unique ID, and every action you do in a thread, like changing a nickname or adding a person, has a unique ID too.

Some of fbchat's functions require these ID's, like [Client.reactToMessage](#page-29-0), and some of then provide this ID, like [Client.sendMessage](#page-24-0). This snippet shows how to send a message, and then use the returned ID to react to that message with a emoji:

```
message_id = client.send(Message(text='message'), thread_id=thread_id, thread_
˓→type=thread_type)
client.reactToMessage(message_id, MessageReaction.LOVE)
```
## **1.2.4 Interacting with Threads**

fbchat provides multiple functions for interacting with threads

Most functionality works on all threads, though some things, like adding users to and removing users from a group chat, logically only works on group chats

The simplest way of using fbchat is to send a message. The following snippet will, as you've probably already figured out, send the message test message to your account:

```
message_id = client.send(Message(text='test message'), thread_id=client.uid, thread_
˓→type=ThreadType.USER)
```
You can see a full example showing all the possible thread interactions with fbchat by going to *[Examples](#page-10-0)* 

### <span id="page-8-0"></span>**1.2.5 Fetching Information**

You can use fbchat to fetch basic information like user names, profile pictures, thread names and user IDs

You can retrieve a user's ID with Client. searchForUsers. The following snippet will search for users by their name, take the first (and most likely) user, and then get their user ID from the result:

```
users = client.searchForUsers('<name of user>')
user = users[0]print("User's ID: {}".format(user.uid))
print("User's name: {}".format(user.name))
print("User's profile picture URL: {}".format(user.photo))
print ("User's main URL: {}".format (user.url))
```
Since this uses Facebook's search functions, you don't have to specify the whole name, first names will usually be enough

You can see a full example showing all the possible ways to fetch information with fbchat by going to *[Examples](#page-10-0)* 

## **1.2.6 Sessions**

fbchat provides functions to retrieve and set the session cookies. This will enable you to store the session cookies in a separate file, so that you don't have to login each time you start your script. Use  $Client$ , get Session to retrieve the cookies:

```
session cookies = client.getSession()
```
Then you can use Client. set Session:

client.setSession(session\_cookies)

Or you can set the session\_cookies on your initial login. (If the session cookies are invalid, your email and password will be used to login instead):

client = Client('<email>', '<password>', session\_cookies=session\_cookies)

Warning: You session cookies can be just as valuable as you password, so store them with equal care

### **1.2.7 Listening & Events**

To use the listening functions fbchat offers (like Client. listen), you have to define what should be executed when certain events happen. By default, (most) events will just be a logging. info statement, meaning it will simply print information to the console when an event happens

Note: You can identify the event methods by their on prefix, e.g. [onMessage](#page-33-2)

The event actions can be changed by subclassing the  $Client$ , and then overwriting the event methods:

```
class CustomClient(Client):
   def onMessage(self, mid, author_id, message_object, thread_id, thread_type, ts, u
˓→metadata, msg, **kwargs):
        # Do something with message_object here
       pass
client = CustomClient('<email>', '<password>')
```
Notice: The following snippet is as equally valid as the previous one:

```
class CustomClient(Client):
   def onMessage(self, message_object, author_id, thread_id, thread_type, **kwargs):
        # Do something with message_object here
       pass
client = CustomClient('<email>', '<password>')
```
The change was in the parameters that our *[onMessage](#page-33-2)* method took: message object and author id got swapped, and mid, ts, metadata and msg got removed, but the function still works, since we included \*\*kwargs

Note: Therefore, for both backwards and forwards compatibility, the API actually requires that you include \*\*kwargs as your final argument.

View the *[Examples](#page-10-0)* to see some more examples illustrating the event system

## <span id="page-10-0"></span>**1.3 Examples**

These are a few examples on how to use fbchat. Remember to swap out  $\leq$  mail> and  $\leq$  password> for your email and password

### **1.3.1 Basic example**

This will show basic usage of fbchat

```
# -*- coding: UTF-8 -*-
from fbchat import Client
from fbchat.models import *
client = Client("<email>", "<password>")
print("Own id: {}".format(client.uid))
client.send(Message(text="Hi me!"), thread_id=client.uid, thread_type=ThreadType.USER)
client.logout()
```
## **1.3.2 Interacting with Threads**

This will interact with the thread in every way fbchat supports

```
# -*- coding: UTF-8 -*from fbchat import Client
from fbchat.models import *
client = Client("<email>", "<password>")
thread_id = "1234567890"thread_type = ThreadType.GROUP
# Will send a message to the thread
client.send(Message(text="<message>"), thread id=thread id, thread type=thread type)
# Will send the default `like` emoji
client.send(
    Message(emoji_size=EmojiSize.LARGE), thread_id=thread_id, thread_type=thread_type
)
```
(continued from previous page)

```
# Will send the emoji ``
client.send(
   Message(text="", emoji_size=EmojiSize.LARGE),
   thread_id=thread_id,
   thread_type=thread_type,
)
# Will send the sticker with ID `767334476626295`
client.send(
   Message(sticker=Sticker("767334476626295")),
   thread_id=thread_id,
   thread_type=thread_type,
)
# Will send a message with a mention
client.send(
   Message (
        text="This is a @mention", mentions=[Mention(thread_id, offset=10, length=8)]
   ),
   thread_id=thread_id,
   thread_type=thread_type,
\lambda# Will send the image located at `<image path>`
client.sendLocalImage(
   "<image path>",
   message=Message(text="This is a local image"),
   thread_id=thread_id,
    thread_type=thread_type,
)
# Will download the image at the URL `<image url>`, and then send it
client.sendRemoteImage(
   "<image url>",
   message=Message(text="This is a remote image"),
   thread_id=thread_id,
   thread_type=thread_type,
)
# Only do these actions if the thread is a group
if thread_type == ThreadType.GROUP:
    # Will remove the user with ID `<user id>` from the thread
    client.removeUserFromGroup("<user id>", thread_id=thread_id)
    # Will add the user with ID `<user id>` to the thread
   client.addUsersToGroup("<user id>", thread_id=thread_id)
    # Will add the users with IDs `<1st user id>`, `<2nd user id>` and `<3th user id>
˓→` to the thread
   client.addUsersToGroup(
        ["<1st user id>", "<2nd user id>", "<3rd user id>"], thread_id=thread_id
    )
# Will change the nickname of the user `<user_id>` to `<new nickname>`
```
(continued from previous page)

```
client.changeNickname(
    "<new nickname>", "<user id>", thread_id=thread_id, thread_type=thread_type
)
# Will change the title of the thread to `<title>`
client.changeThreadTitle("<title>", thread_id=thread_id, thread_type=thread_type)
# Will set the typing status of the thread to `TYPING`
client.setTypingStatus(
   TypingStatus.TYPING, thread_id=thread_id, thread_type=thread_type
)
# Will change the thread color to `MESSENGER_BLUE`
client.changeThreadColor(ThreadColor.MESSENGER_BLUE, thread_id=thread_id)
# Will change the thread emoji to ``
client.changeThreadEmoji("", thread_id=thread_id)
# Will react to a message with a emoji
client.reactToMessage("<message id>", MessageReaction.LOVE)
```
## **1.3.3 Fetching Information**

This will show the different ways of fetching information about users and threads

```
# -*- coding: UTF-8 -*from itertools import islice
from fbchat import Client
from fbchat.models import *
client = Client("<email>", "<password>")
# Fetches a list of all users you're currently chatting with, as `User` objects
users = client.fetchAllUsers()
print("users' IDs: {}".format([user.uid for user in users]))
print("users' names: {}".format([user.name for user in users]))
# If we have a user id, we can use `fetchUserInfo` to fetch a `User` object
user = client.fetchUserInfo("<user id>")["<user id>"]
# We can also query both mutiple users together, which returns list of `User` objects
users = client.fetchUserInfo("<1st user id>", "<2nd user id>", "<3rd user id>")
print("user's name: {}".format(user.name))
print("users' names: {}".format([users[k].name for k in users]))
# `searchForUsers` searches for the user and gives us a list of the results,
# and then we just take the first one, aka. the most likely one:
user = client.searchForUsers("<name of user>")[0]
print("user ID: {}".format(user.uid))
print("user's name: {}".format(user.name))
```

```
(continued from previous page)
```

```
print("user's photo: {}".format(user.photo))
print("Is user client's friend: {}".format(user.is_friend))
# Fetches a list of the 20 top threads you're currently chatting with
threads = client.fetchThreadList()
# Fetches the next 10 threads
threads += client.fetchThreadList(offset=20, limit=10)
print("Threads: {}".format(threads))
# Gets the last 10 messages sent to the thread
messages = client.fetchThreadMessages(thread_id="<thread id>", limit=10)
# Since the message come in reversed order, reverse them
messages.reverse()
# Prints the content of all the messages
for message in messages:
   print(message.text)
# If we have a thread id, we can use `fetchThreadInfo` to fetch a `Thread` object
thread = client.fetchThreadInfo("<thread id>")["<thread id>"]
print("thread's name: {}".format(thread.name))
print("thread's type: {}".format(thread.type))
# `searchForThreads` searches works like `searchForUsers`, but gives us a list of
˓→threads instead
thread = client.searchForThreads("<name of thread>")[0]
print("thread's name: {}".format(thread.name))
print("thread's type: {}".format(thread.type))
# Here should be an example of `getUnread`
# Print image url for 20 last images from thread.
images = client.fetchThreadImages("<thread id>")
for image in islice(image, 20):
   print(image.large_preview_url)
```
## **1.3.4 Echobot**

This will reply to any message with the same message

```
# -*- coding: UTF-8 -*from fbchat import log, Client
# Subclass fbchat.Client and override required methods
class EchoBot(Client):
    def onMessage(self, author_id, message_object, thread_id, thread_type, **kwargs):
        self.markAsDelivered(thread_id, message_object.uid)
```
(continued from previous page)

```
self.markAsRead(thread_id)
        log.info("{} from {} in {}".format(message_object, thread_id, thread_type.
\rightarrowname))
        # If you're not the author, echo
        if author_id != self.uid:
            self.send(message_object, thread_id=thread_id, thread_type=thread_type)
client = EchoBot("<email>", "<password>")
client.listen()
```
## **1.3.5 Remove Bot**

This will remove a user from a group if they write the message Remove me!

```
# -*- coding: UTF-8 -*-
from fbchat import log, Client
from fbchat.models import *
class RemoveBot(Client):
    def onMessage(self, author_id, message_object, thread_id, thread_type, **kwargs):
        # We can only kick people from group chats, so no need to try if it's a user
ightharpoonupchat
        if message_object.text == "Remove me!" and thread_type == ThreadType.GROUP:
            log.info("{} will be removed from {}".format(author_id, thread_id))
            self.removeUserFromGroup(author_id, thread_id=thread_id)
        else:
            # Sends the data to the inherited onMessage, so that we can still see.
˓→when a message is recieved
            super(RemoveBot, self).onMessage(
                author_id=author_id,
                message_object=message_object,
                thread_id=thread_id,
                thread_type=thread_type,
                **kwargs
            )
client = RemoveBot("<email>", "<password>")
client.listen()
```
## **1.3.6 "Prevent changes"-Bot**

This will prevent chat color, emoji, nicknames and chat name from being changed. It will also prevent people from being added and removed

```
# -*- coding: UTF-8 -*-
from fbchat import log, Client
```

```
from fbchat.models import *
# Change this to your group id
old_thread_id = "1234567890"
# Change these to match your liking
old_color = ThreadColor.MESSENGER_BLUE
old emoji = ""
old_title = "Old group chat name"
old_nicknames = {
    "12345678901": "User nr. 1's nickname",
    "12345678902": "User nr. 2's nickname",
    "12345678903": "User nr. 3's nickname",
    "12345678904": "User nr. 4's nickname",
}
class KeepBot(Client):
    def onColorChange(self, author_id, new_color, thread_id, thread_type, **kwargs):
        if old_thread_id == thread_id and old_color != new_color:
            log.info(
                "{} changed the thread color. It will be changed back".format(author_
ightharpoonupid)
            )
            self.changeThreadColor(old_color, thread_id=thread_id)
    def onEmojiChange(self, author_id, new_emoji, thread_id, thread_type, **kwargs):
        if old thread id == thread id and new emoji != old emoji:
            log.info(
                "{} changed the thread emoji. It will be changed back".format(author_
\rightarrowid)
            )
            self.changeThreadEmoji(old_emoji, thread_id=thread_id)
   def onPeopleAdded(self, added_ids, author_id, thread_id, **kwargs):
        if old_thread_id == thread_id and author_id != self.uid:
            log.info("{} got added. They will be removed".format(added_ids))
            for added_id in added_ids:
                self.removeUserFromGroup(added_id, thread_id=thread_id)
    def onPersonRemoved(self, removed_id, author_id, thread_id, **kwargs):
        # No point in trying to add ourself
        if (
            old_thread_id == thread_id
            and removed_id != self.uid
            and author id != self.uid
        ):
            log.info("{} got removed. They will be re-added".format(removed_id))
            self.addUsersToGroup(removed_id, thread_id=thread_id)
    def onTitleChange(self, author_id, new_title, thread_id, thread_type, **kwargs):
        if old_thread_id == thread_id and old_title != new_title:
            log.info(
                "{} changed the thread title. It will be changed back".format(author
\rightarrowid)
            )
            self.changeThreadTitle(
```
(continued from previous page)

```
old_title, thread_id=thread_id, thread_type=thread_type
            )
    def onNicknameChange(
        self, author_id, changed_for, new_nickname, thread_id, thread_type, **kwargs
    ):
        if (
            old_thread_id == thread_id
            and changed_for in old_nicknames
            and old_nicknames[changed_for] != new_nickname
        ):
            log.info(
                "{} changed {}'s' nickname. It will be changed back".format(
                    author_id, changed_for
                \lambda\lambdaself.changeNickname(
                old_nicknames[changed_for],
                changed_for,
                thread_id=thread_id,
                thread_type=thread_type,
            )
client = KeepBot("<email>", "<password>")
client.listen()
```
# <span id="page-16-0"></span>**1.4 Testing**

To use the tests, copy tests/data.json to tests/my\_data.json or type the information manually in the terminal prompts.

- email: Your (or a test user's) email / phone number
- password: Your (or a test user's) password
- group\_thread\_id: A test group that will be used to test group functionality
- user\_thread\_id: A person that will be used to test kick/add functionality (This user should be in the group)

Please remember to test all supported python versions. If you've made any changes to the 2FA functionality, test it with a 2FA enabled account.

If you only want to execute specific tests, pass the function names in the command line (not including the test\_ prefix). Example:

\$ python tests.py sendMessage sessions sendEmoji

<span id="page-16-1"></span>Warning: Do not execute the full set of tests in too quick succession. This can get your account temporarily blocked for spam! (You should execute the script at max about 10 times a day)

# <span id="page-17-4"></span><span id="page-17-0"></span>**1.5 Full API**

If you are looking for information on a specific function, class, or method, this part of the documentation is for you.

## **1.5.1 Client**

<span id="page-17-1"></span>**class** fbchat.**Client**(*email*, *password*, *user\_agent=None*, *max\_tries=5*, *session\_cookies=None*, *logging\_level=20*)

A client for the Facebook Chat (Messenger).

This is the main class of fbchat, which contains all the methods you use to interact with Facebook. You can extend this class, and overwrite the on methods, to provide custom event handling (mainly useful while listening).

Initialize and log in the client.

#### **Parameters**

- **email** Facebook email, id or phone number
- **password** Facebook account password
- **user\_agent** Custom user agent to use when sending requests. If [None](https://docs.python.org/3/library/constants.html#None), user agent will be chosen from a premade list
- **max\_tries** ([int](https://docs.python.org/3/library/functions.html#int)) Maximum number of times to try logging in
- **session\_cookies** ([dict](https://docs.python.org/3/library/stdtypes.html#dict)) Cookies from a previous session (Will default to login if these are invalid)
- **logging\_level** ([int](https://docs.python.org/3/library/functions.html#int)) Configures the [logging level.](https://docs.python.org/3/library/logging.html#logging-levels) Defaults to logging.INFO

Raises **[FBchatException](#page-47-0)** – On failed login

#### **listening = False**

Whether the client is listening.

Used when creating an external event loop to determine when to stop listening.

#### **property ssl\_verify**

Verify SSL certificate.

Set to False to allow debugging with a proxy.

#### <span id="page-17-3"></span>**property uid**

The ID of the client.

Can be used as thread\_id. See *[Threads](#page-7-0)* for more info.

#### **graphql\_requests**(*\*queries*)

Execute GraphQL queries.

Parameters queries  $(dict)$  $(dict)$  $(dict)$  – Zero or more dictionaries

Returns A tuple containing JSON GraphQL queries

Return type [tuple](https://docs.python.org/3/library/stdtypes.html#tuple)

Raises **[FBchatException](#page-47-0)** – If request failed

#### <span id="page-17-2"></span>**graphql\_request**(*query*)

Shorthand for graphql\_requests(query)[0].

Raises **[FBchatException](#page-47-0)** – If request failed

#### <span id="page-18-4"></span>**isLoggedIn**()

Send a request to Facebook to check the login status.

Returns True if the client is still logged in

#### Return type [bool](https://docs.python.org/3/library/functions.html#bool)

#### <span id="page-18-2"></span>**getSession**()

Retrieve session cookies.

Returns A dictionary containing session cookies

Return type [dict](https://docs.python.org/3/library/stdtypes.html#dict)

<span id="page-18-3"></span>**setSession**(*session\_cookies*, *user\_agent=None*) Load session cookies.

Parameters **session\_cookies** ([dict](https://docs.python.org/3/library/stdtypes.html#dict)) – A dictionary containing session cookies

Returns False if session\_cookies does not contain proper cookies

Return type [bool](https://docs.python.org/3/library/functions.html#bool)

<span id="page-18-0"></span>**login**(*email*, *password*, *max\_tries=5*, *user\_agent=None*) Login the user, using email and password.

If the user is already logged in, this will do a re-login.

#### Parameters

- **email** Facebook email or id or phone number
- **password** Facebook account password
- **max\_tries** ([int](https://docs.python.org/3/library/functions.html#int)) Maximum number of times to try logging in

Raises **[FBchatException](#page-47-0)** – On failed login

#### <span id="page-18-1"></span>**logout**()

Safely log out the client.

Returns True if the action was successful

Return type [bool](https://docs.python.org/3/library/functions.html#bool)

**setDefaultThread**(*thread\_id*, *thread\_type*)

Set default thread to send messages to.

#### Parameters

• **thread\_id** – User/Group ID to default to. See *[Threads](#page-7-0)*

• **thread\_type** ([ThreadType](#page-44-0)) – See *[Threads](#page-7-0)*

#### **resetDefaultThread**()

Reset default thread.

**fetchThreads**(*thread\_location*, *before=None*, *after=None*, *limit=None*) Fetch all threads in thread\_location.

Threads will be sorted from newest to oldest.

- **thread\_location** ([ThreadLocation](#page-52-0)) INBOX, PENDING, ARCHIVED or OTHER
- **before** Fetch only thread before this epoch (in ms) (default all threads)
- <span id="page-19-2"></span>• **after** – Fetch only thread after this epoch (in ms) (default all threads)
- **limit** The max. amount of threads to fetch (default all threads)

Returns [Thread](#page-44-1) objects

Return type [list](https://docs.python.org/3/library/stdtypes.html#list)

Raises **[FBchatException](#page-47-0)** – If request failed

#### **fetchAllUsersFromThreads**(*threads*)

Fetch all users involved in given threads.

#### Parameters **threads** – Thread: List of threads to check for users

Returns *[User](#page-45-0)* objects

Return type [list](https://docs.python.org/3/library/stdtypes.html#list)

Raises **[FBchatException](#page-47-0)** – If request failed

#### **fetchAllUsers**()

Fetch all users the client is currently chatting with.

Returns [User](#page-45-0) objects

Return type [list](https://docs.python.org/3/library/stdtypes.html#list)

Raises **[FBchatException](#page-47-0)** – If request failed

#### <span id="page-19-1"></span>**searchForUsers**(*name*, *limit=10*)

Find and get users by their name.

#### **Parameters**

- **name** Name of the user
- **limit** The max. amount of users to fetch

Returns [User](#page-45-0) objects, ordered by relevance

Return type [list](https://docs.python.org/3/library/stdtypes.html#list)

Raises **[FBchatException](#page-47-0)** – If request failed

#### **searchForPages**(*name*, *limit=10*)

Find and get pages by their name.

Parameters **name** – Name of the page

Returns [Page](#page-44-2) objects, ordered by relevance

Return type [list](https://docs.python.org/3/library/stdtypes.html#list)

Raises **[FBchatException](#page-47-0)** – If request failed

<span id="page-19-0"></span>**searchForGroups**(*name*, *limit=10*)

Find and get group threads by their name.

Parameters

- **name** Name of the group thread
- **limit** The max. amount of groups to fetch

Returns [Group](#page-45-1) objects, ordered by relevance

Return type [list](https://docs.python.org/3/library/stdtypes.html#list)

Raises **[FBchatException](#page-47-0)** – If request failed

<span id="page-20-0"></span>**searchForThreads**(*name*, *limit=10*)

Find and get threads by their name.

Parameters

• **name** – Name of the thread

• **limit** – The max. amount of groups to fetch

Returns [User](#page-45-0), [Group](#page-45-1) and [Page](#page-44-2) objects, ordered by relevance

Return type [list](https://docs.python.org/3/library/stdtypes.html#list)

Raises **[FBchatException](#page-47-0)** – If request failed

**searchForMessageIDs**(*query*, *offset=0*, *limit=5*, *thread\_id=None*)

Find and get message IDs by query.

#### Parameters

- **query** Text to search for
- **offset** ([int](https://docs.python.org/3/library/functions.html#int)) Number of messages to skip
- **limit** ([int](https://docs.python.org/3/library/functions.html#int)) Max. number of messages to retrieve
- **thread\_id** User/Group ID to search in. See *[Threads](#page-7-0)*

Returns Found Message IDs

Return type [typing.Iterable](https://docs.python.org/3/library/typing.html#typing.Iterable)

Raises **[FBchatException](#page-47-0)** – If request failed

```
searchForMessages(query, offset=0, limit=5, thread_id=None)
```
Find and get [Message](#page-45-2) objects by query.

Warning: This method sends request for every found message ID.

#### Parameters

- **query** Text to search for
- **offset** ([int](https://docs.python.org/3/library/functions.html#int)) Number of messages to skip
- **limit**  $(int)$  $(int)$  $(int)$  Max. number of messages to retrieve
- **thread\_id** User/Group ID to search in. See *[Threads](#page-7-0)*

Returns Found [Message](#page-45-2) objects

Return type [typing.Iterable](https://docs.python.org/3/library/typing.html#typing.Iterable)

Raises **[FBchatException](#page-47-0)** – If request failed

**search**(*query*, *fetch\_messages=False*, *thread\_limit=5*, *message\_limit=5*) Search for messages in all threads.

- **query** Text to search for
- **fetch\_messages** Whether to fetch [Message](#page-45-2) objects or IDs only
- **thread limit**  $(int)$  $(int)$  $(int)$  Max. number of threads to retrieve

• **message\_limit** ([int](https://docs.python.org/3/library/functions.html#int)) – Max. number of messages to retrieve

<span id="page-21-1"></span>Returns Dictionary with thread IDs as keys and iterables to get messages as values

Return type [typing.Dict\[](https://docs.python.org/3/library/typing.html#typing.Dict)[str,](https://docs.python.org/3/library/stdtypes.html#str) [typing.Iterable\]](https://docs.python.org/3/library/typing.html#typing.Iterable)

Raises **[FBchatException](#page-47-0)** – If request failed

**fetchUserInfo**(*\*user\_ids*)

Fetch users' info from IDs, unordered.

Warning: Sends two requests, to fetch all available info!

Parameters user\_ids – One or more user ID(s) to query

Returns [User](#page-45-0) objects, labeled by their ID

Return type [dict](https://docs.python.org/3/library/stdtypes.html#dict)

Raises **[FBchatException](#page-47-0)** – If request failed

#### **fetchPageInfo**(*\*page\_ids*)

Fetch pages' info from IDs, unordered.

Warning: Sends two requests, to fetch all available info!

**Parameters page\_ids** – One or more page  $ID(s)$  to query

Returns [Page](#page-44-2) objects, labeled by their ID

Return type [dict](https://docs.python.org/3/library/stdtypes.html#dict)

Raises **[FBchatException](#page-47-0)** – If request failed

#### **fetchGroupInfo**(*\*group\_ids*)

Fetch groups' info from IDs, unordered.

**Parameters group ids** – One or more group ID(s) to query

Returns [Group](#page-45-1) objects, labeled by their ID

Return type [dict](https://docs.python.org/3/library/stdtypes.html#dict)

Raises **[FBchatException](#page-47-0)** – If request failed

```
fetchThreadInfo(*thread_ids)
```
Fetch threads' info from IDs, unordered.

Warning: Sends two requests if users or pages are present, to fetch all available info!

Parameters thread\_ids – One or more thread ID(s) to query

Returns [Thread](#page-44-1) objects, labeled by their ID

Return type [dict](https://docs.python.org/3/library/stdtypes.html#dict)

<span id="page-21-0"></span>Raises **[FBchatException](#page-47-0)** – If request failed

<span id="page-22-1"></span>**fetchThreadMessages**(*thread\_id=None*, *limit=20*, *before=None*) Fetch messages in a thread, ordered by most recent.

Parameters

- **thread\_id** User/Group ID to get messages from. See *[Threads](#page-7-0)*
- **limit**  $(int)$  $(int)$  $(int)$  Max. number of messages to retrieve
- **before** ([int](https://docs.python.org/3/library/functions.html#int)) A timestamp, indicating from which point to retrieve messages

Returns [Message](#page-45-2) objects

#### Return type [list](https://docs.python.org/3/library/stdtypes.html#list)

Raises **[FBchatException](#page-47-0)** – If request failed

**fetchThreadList**(*offset=None*, *limit=20*, *thread\_location=ThreadLocation.INBOX*, *before=None*) Fetch the client's thread list.

Parameters

- **offset** Deprecated. Do not use!
- **limit** ([int](https://docs.python.org/3/library/functions.html#int)) Max. number of threads to retrieve. Capped at 20
- **thread\_location** ([ThreadLocation](#page-52-0)) INBOX, PENDING, ARCHIVED or OTHER
- **before**  $(int)$  $(int)$  $(int)$  A timestamp (in milliseconds), indicating from which point to retrieve threads

Returns [Thread](#page-44-1) objects

Return type [list](https://docs.python.org/3/library/stdtypes.html#list)

Raises **[FBchatException](#page-47-0)** – If request failed

#### **fetchUnread**()

Fetch unread threads.

Returns List of unread thread ids

Return type [list](https://docs.python.org/3/library/stdtypes.html#list)

Raises **[FBchatException](#page-47-0)** – If request failed

#### **fetchUnseen**()

Fetch unseen / new threads.

Returns List of unseen thread ids

Return type [list](https://docs.python.org/3/library/stdtypes.html#list)

Raises **[FBchatException](#page-47-0)** – If request failed

#### <span id="page-22-0"></span>**fetchImageUrl**(*image\_id*)

Fetch URL to download the original image from an image attachment ID.

**Parameters image\_id**  $(str)$  $(str)$  $(str)$  – The image you want to fetch

Returns An URL where you can download the original image

Return type [str](https://docs.python.org/3/library/stdtypes.html#str)

Raises **[FBchatException](#page-47-0)** – If request failed

#### **fetchMessageInfo**(*mid*, *thread\_id=None*)

Fetch [Message](#page-45-2) object from the given message id.

<span id="page-23-1"></span>Parameters

• **mid** – Message ID to fetch from

• **thread\_id** – User/Group ID to get message info from. See *[Threads](#page-7-0)*

Returns [Message](#page-45-2) object

Return type *[Message](#page-45-2)*

Raises **[FBchatException](#page-47-0)** – If request failed

#### <span id="page-23-0"></span>**fetchPollOptions**(*poll\_id*)

Fetch list of [PollOption](#page-54-0) objects from the poll id.

Parameters  $poll_id$  – Poll ID to fetch from

Returns list

Raises **[FBchatException](#page-47-0)** – If request failed

#### **fetchPlanInfo**(*plan\_id*)

Fetch *[Plan](#page-54-1)* object from the plan id.

Parameters **plan\_id** – Plan ID to fetch from

Returns [Plan](#page-54-1) object

Return type *[Plan](#page-54-1)*

Raises **[FBchatException](#page-47-0)** – If request failed

#### **getPhoneNumbers**()

Fetch list of user's phone numbers.

Returns List of phone numbers

#### Return type [list](https://docs.python.org/3/library/stdtypes.html#list)

#### **getEmails**()

Fetch list of user's emails.

Returns List of emails

Return type [list](https://docs.python.org/3/library/stdtypes.html#list)

#### **getUserActiveStatus**(*user\_id*)

Fetch friend active status as an [ActiveStatus](#page-53-0) object.

Return None if status isn't known.

Warning: Only works when listening.

#### Parameters **user\_id** – ID of the user

Returns Given user active status

Return type *[ActiveStatus](#page-53-0)*

#### **fetchThreadImages**(*thread\_id=None*)

Fetch images posted in thread.

Parameters **thread\_id** – ID of the thread

Returns [ImageAttachment](#page-50-0) or [VideoAttachment](#page-50-1)

#### Return type [typing.Iterable](https://docs.python.org/3/library/typing.html#typing.Iterable)

<span id="page-24-2"></span><span id="page-24-1"></span>**send**(*message*, *thread\_id=None*, *thread\_type=ThreadType.USER*) Send message to a thread.

#### Parameters

- **message** ([Message](#page-45-2)) Message to send
- **thread\_id** User/Group ID to send to. See *[Threads](#page-7-0)*
- **thread\_type** ([ThreadType](#page-44-0)) See *[Threads](#page-7-0)*

Returns *[Message ID](#page-8-1)* of the sent message

Raises **[FBchatException](#page-47-0)** – If request failed

<span id="page-24-0"></span>**sendMessage**(*message*, *thread\_id=None*, *thread\_type=ThreadType.USER*) Deprecated. Use fbchat. Client. send instead.

**sendEmoji**(*emoji=None*, *size=EmojiSize.SMALL*, *thread\_id=None*, *thread\_type=ThreadType.USER*) Deprecated. Use fbchat. Client. send instead.

**wave**(*wave\_first=True*, *thread\_id=None*, *thread\_type=None*) Wave hello to a thread.

#### **Parameters**

- **wave\_first** Whether to wave first or wave back
- **thread\_id** User/Group ID to send to. See *[Threads](#page-7-0)*
- **thread\_type** ([ThreadType](#page-44-0)) See *[Threads](#page-7-0)*

Returns *[Message ID](#page-8-1)* of the sent message

Raises **[FBchatException](#page-47-0)** – If request failed

**quickReply**(*quick\_reply*, *payload=None*, *thread\_id=None*, *thread\_type=None*) Reply to chosen quick reply.

#### Parameters

- **quick\_reply** ([QuickReply](#page-53-1)) Quick reply to reply to
- **payload** Optional answer to the quick reply
- **thread\_id** User/Group ID to send to. See *[Threads](#page-7-0)*
- **thread\_type** ([ThreadType](#page-44-0)) See *[Threads](#page-7-0)*

Returns *[Message ID](#page-8-1)* of the sent message

Raises **[FBchatException](#page-47-0)** – If request failed

#### **unsend**(*mid*)

Unsend message by it's ID (removes it for everyone).

Parameters **mid** – *[Message ID](#page-8-1)* of the message to unsend

**sendLocation**(*location*, *message=None*, *thread\_id=None*, *thread\_type=None*) Send a given location to a thread as the user's current location.

- **location** ([LocationAttachment](#page-49-0)) Location to send
- **message** ([Message](#page-45-2)) Additional message
- <span id="page-25-2"></span>• **thread\_id** – User/Group ID to send to. See *[Threads](#page-7-0)*
- **thread\_type** ([ThreadType](#page-44-0)) See *[Threads](#page-7-0)*

Returns *[Message ID](#page-8-1)* of the sent message

Raises **[FBchatException](#page-47-0)** – If request failed

**sendPinnedLocation**(*location*, *message=None*, *thread\_id=None*, *thread\_type=None*) Send a given location to a thread as a pinned location.

#### Parameters

- **location** ([LocationAttachment](#page-49-0)) Location to send
- **message** ([Message](#page-45-2)) Additional message
- **thread\_id** User/Group ID to send to. See *[Threads](#page-7-0)*
- **thread\_type** ([ThreadType](#page-44-0)) See *[Threads](#page-7-0)*

Returns *[Message ID](#page-8-1)* of the sent message

Raises **[FBchatException](#page-47-0)** – If request failed

<span id="page-25-0"></span>**sendRemoteFiles**(*file\_urls*, *message=None*, *thread\_id=None*, *thread\_type=ThreadType.USER*) Send files from URLs to a thread.

#### Parameters

- **file urls** URLs of files to upload and send
- **message** Additional message
- **thread\_id** User/Group ID to send to. See *[Threads](#page-7-0)*
- **thread\_type** ([ThreadType](#page-44-0)) See *[Threads](#page-7-0)*

Returns *[Message ID](#page-8-1)* of the sent files

Raises **[FBchatException](#page-47-0)** – If request failed

<span id="page-25-1"></span>**sendLocalFiles**(*file\_paths*, *message=None*, *thread\_id=None*, *thread\_type=ThreadType.USER*) Send local files to a thread.

#### Parameters

- **file\_paths** Paths of files to upload and send
- **message** Additional message
- **thread\_id** User/Group ID to send to. See *[Threads](#page-7-0)*
- **thread\_type** ([ThreadType](#page-44-0)) See *[Threads](#page-7-0)*

Returns *[Message ID](#page-8-1)* of the sent files

Raises **[FBchatException](#page-47-0)** – If request failed

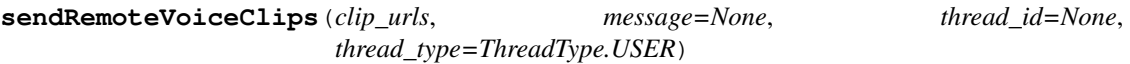

Send voice clips from URLs to a thread.

- **clip\_urls** URLs of clips to upload and send
- **message** Additional message
- **thread\_id** User/Group ID to send to. See *[Threads](#page-7-0)*

• **thread\_type** ([ThreadType](#page-44-0)) – See *[Threads](#page-7-0)*

<span id="page-26-0"></span>Returns *[Message ID](#page-8-1)* of the sent files

Raises **[FBchatException](#page-47-0)** – If request failed

**sendLocalVoiceClips**(*clip\_paths*, *message=None*, *thread\_id=None*, *thread\_type=ThreadType.USER*)

Send local voice clips to a thread.

**Parameters** 

- **clip\_paths** Paths of clips to upload and send
- **message** Additional message
- **thread\_id** User/Group ID to send to. See *[Threads](#page-7-0)*
- **thread\_type** ([ThreadType](#page-44-0)) See *[Threads](#page-7-0)*

Returns *[Message ID](#page-8-1)* of the sent files

Raises **[FBchatException](#page-47-0)** – If request failed

**sendImage**(*image\_id*, *message=None*, *thread\_id=None*, *thread\_type=ThreadType.USER*, *is\_gif=False*) Deprecated.

- **sendRemoteImage**(*image\_url*, *message=None*, *thread\_id=None*, *thread\_type=ThreadType.USER*) Deprecated. Use fbchat. Client. sendRemoteFiles instead.
- **sendLocalImage**(*image\_path*, *message=None*, *thread\_id=None*, *thread\_type=ThreadType.USER*) Deprecated. Use fbchat. Client. sendLocalFiles instead.

**forwardAttachment**(*attachment\_id*, *thread\_id=None*)

Forward an attachment.

Parameters

- **attachment\_id** Attachment ID to forward
- **thread\_id** User/Group ID to send to. See *[Threads](#page-7-0)*

Raises **[FBchatException](#page-47-0)** – If request failed

**createGroup**(*message*, *user\_ids*)

Create a group with the given user ids.

Parameters

- **message** The initial message
- **user** ids A list of users to create the group with.

Returns ID of the new group

Raises **[FBchatException](#page-47-0)** – If request failed

**addUsersToGroup**(*user\_ids*, *thread\_id=None*)

Add users to a group.

#### Parameters

- **user\_ids** ([list](https://docs.python.org/3/library/stdtypes.html#list)) One or more user IDs to add
- **thread\_id** Group ID to add people to. See *[Threads](#page-7-0)*

Raises **[FBchatException](#page-47-0)** – If request failed

<span id="page-27-0"></span>**removeUserFromGroup**(*user\_id*, *thread\_id=None*) Remove user from a group.

#### Parameters

- **user** id User ID to remove
- **thread\_id** Group ID to remove people from. See *[Threads](#page-7-0)*

Raises **[FBchatException](#page-47-0)** – If request failed

**addGroupAdmins**(*admin\_ids*, *thread\_id=None*) Set specified users as group admins.

#### Parameters

- **admin\_ids** One or more user IDs to set admin
- **thread\_id** Group ID to remove people from. See *[Threads](#page-7-0)*

Raises **[FBchatException](#page-47-0)** – If request failed

**removeGroupAdmins**(*admin\_ids*, *thread\_id=None*) Remove admin status from specified users.

Parameters

- **admin** ids One or more user IDs to remove admin
- **thread\_id** Group ID to remove people from. See *[Threads](#page-7-0)*

Raises **[FBchatException](#page-47-0)** – If request failed

**changeGroupApprovalMode**(*require\_admin\_approval*, *thread\_id=None*) Change group's approval mode.

#### Parameters

- **require\_admin\_approval** True or False
- **thread\_id** Group ID to remove people from. See *[Threads](#page-7-0)*

Raises **[FBchatException](#page-47-0)** – If request failed

#### **acceptUsersToGroup**(*user\_ids*, *thread\_id=None*)

Accept users to the group from the group's approval.

#### Parameters

- **user\_ids** One or more user IDs to accept
- **thread\_id** Group ID to accept users to. See *[Threads](#page-7-0)*

Raises **[FBchatException](#page-47-0)** – If request failed

**denyUsersFromGroup**(*user\_ids*, *thread\_id=None*)

Deny users from joining the group.

#### Parameters

- **user\_ids** One or more user IDs to deny
- **thread\_id** Group ID to deny users from. See *[Threads](#page-7-0)*

Raises **[FBchatException](#page-47-0)** – If request failed

#### **changeGroupImageRemote**(*image\_url*, *thread\_id=None*) Change a thread image from a URL.

<span id="page-28-1"></span>Parameters

- **image\_url** URL of an image to upload and change
- **thread\_id** User/Group ID to change image. See *[Threads](#page-7-0)*

Raises **[FBchatException](#page-47-0)** – If request failed

**changeGroupImageLocal**(*image\_path*, *thread\_id=None*) Change a thread image from a local path.

Parameters

- **image\_path** Path of an image to upload and change
- **thread\_id** User/Group ID to change image. See *[Threads](#page-7-0)*

Raises **[FBchatException](#page-47-0)** – If request failed

**changeThreadTitle**(*title*, *thread\_id=None*, *thread\_type=ThreadType.USER*)

Change title of a thread.

If this is executed on a user thread, this will change the nickname of that user, effectively changing the title.

#### Parameters

- **title** New group thread title
- **thread\_id** Group ID to change title of. See *[Threads](#page-7-0)*
- **thread\_type** ([ThreadType](#page-44-0)) See *[Threads](#page-7-0)*

Raises **[FBchatException](#page-47-0)** – If request failed

**changeNickname**(*nickname*, *user\_id*, *thread\_id=None*, *thread\_type=ThreadType.USER*) Change the nickname of a user in a thread.

#### Parameters

- **nickname** New nickname
- **user\_id** User that will have their nickname changed
- **thread\_id** User/Group ID to change color of. See *[Threads](#page-7-0)*
- **thread\_type** ([ThreadType](#page-44-0)) See *[Threads](#page-7-0)*

Raises **[FBchatException](#page-47-0)** – If request failed

#### <span id="page-28-0"></span>**changeThreadColor**(*color*, *thread\_id=None*)

Change thread color.

#### **Parameters**

- **color** ([ThreadColor](#page-52-1)) New thread color
- **thread\_id** User/Group ID to change color of. See *[Threads](#page-7-0)*

Raises **[FBchatException](#page-47-0)** – If request failed

#### **changeThreadEmoji**(*emoji*, *thread\_id=None*)

Change thread color.

Note: While changing the emoji, the Facebook web client actually sends multiple different requests, though only this one is required to make the change.

<span id="page-29-2"></span>Parameters

- **color** New thread emoji
- **thread\_id** User/Group ID to change emoji of. See *[Threads](#page-7-0)*

Raises **[FBchatException](#page-47-0)** – If request failed

#### <span id="page-29-0"></span>**reactToMessage**(*message\_id*, *reaction*)

React to a message, or removes reaction.

Parameters

- **message\_id** *[Message ID](#page-8-1)* to react to
- reaction ([MessageReaction](#page-47-1)) Reaction emoji to use, if None removes reaction

Raises **[FBchatException](#page-47-0)** – If request failed

#### <span id="page-29-1"></span>**createPlan**(*plan*, *thread\_id=None*)

Set a plan.

#### Parameters

- **plan** ([Plan](#page-54-1)) Plan to set
- **thread\_id** User/Group ID to send plan to. See *[Threads](#page-7-0)*

Raises **[FBchatException](#page-47-0)** – If request failed

**editPlan**(*plan*, *new\_plan*) Edit a plan.

#### Parameters

- **plan** ([Plan](#page-54-1)) Plan to edit
- **new\_plan** New plan

Raises **[FBchatException](#page-47-0)** – If request failed

**deletePlan**(*plan*) Delete a plan.

Parameters **plan** – Plan to delete

Raises **[FBchatException](#page-47-0)** – If request failed

**changePlanParticipation**(*plan*, *take\_part=True*)

Change participation in a plan.

Parameters

- **plan** Plan to take part in or not
- **take\_part** Whether to take part in the plan

Raises **[FBchatException](#page-47-0)** – If request failed

**eventReminder**(*thread\_id*, *time*, *title*, *location="*, *location\_id="*) Deprecated. Use fbchat. Client. createPlan instead.

**createPoll**(*poll*, *thread\_id=None*) Create poll in a group thread.

#### Parameters

• **poll** ([Poll](#page-54-2)) – Poll to create

• **thread\_id** – User/Group ID to create poll in. See *[Threads](#page-7-0)*

Raises **[FBchatException](#page-47-0)** – If request failed

<span id="page-30-1"></span>**updatePollVote**(*poll\_id*, *option\_ids=[]*, *new\_options=[]*) Update a poll vote.

Parameters

- **poll\_id** ID of the poll to update vote
- **option\_ids** List of the option IDs to vote
- **new\_options** List of the new option names
- **thread\_id** User/Group ID to change status in. See *[Threads](#page-7-0)*
- **thread\_type** ([ThreadType](#page-44-0)) See *[Threads](#page-7-0)*

Raises **[FBchatException](#page-47-0)** – If request failed

**setTypingStatus**(*status*, *thread\_id=None*, *thread\_type=None*) Set users typing status in a thread.

#### Parameters

- **status** ([TypingStatus](#page-53-2)) Specify the typing status
- **thread\_id** User/Group ID to change status in. See *[Threads](#page-7-0)*
- **thread\_type** ([ThreadType](#page-44-0)) See *[Threads](#page-7-0)*

Raises **[FBchatException](#page-47-0)** – If request failed

#### **markAsDelivered**(*thread\_id*, *message\_id*)

Mark a message as delivered.

#### Parameters

- **thread\_id** User/Group ID to which the message belongs. See *[Threads](#page-7-0)*
- **message\_id** Message ID to set as delivered. See *[Threads](#page-7-0)*

Returns True

Raises **[FBchatException](#page-47-0)** – If request failed

#### **markAsRead**(*thread\_ids=None*)

Mark threads as read.

All messages inside the specified threads will be marked as read.

Parameters **thread\_ids** – User/Group IDs to set as read. See *[Threads](#page-7-0)*

Raises **[FBchatException](#page-47-0)** – If request failed

**markAsUnread**(*thread\_ids=None*)

Mark threads as unread.

All messages inside the specified threads will be marked as unread.

Parameters **thread\_ids** – User/Group IDs to set as unread. See *[Threads](#page-7-0)*

Raises **[FBchatException](#page-47-0)** – If request failed

<span id="page-30-0"></span>**markAsSeen**()

<span id="page-31-1"></span>Todo: Documenting this

<span id="page-31-0"></span>**friendConnect**(*friend\_id*)

Todo: Documenting this

#### **removeFriend**(*friend\_id=None*)

Remove a specified friend from the client's friend list.

Parameters friend\_id – The ID of the friend that you want to remove

Returns True

Raises **[FBchatException](#page-47-0)** – If request failed

#### **blockUser**(*user\_id*)

Block messages from a specified user.

Parameters **user\_id** – The ID of the user that you want to block

Returns True

Raises **[FBchatException](#page-47-0)** – If request failed

#### **unblockUser**(*user\_id*)

Unblock a previously blocked user.

Parameters **user\_id** – The ID of the user that you want to unblock

Returns Whether the request was successful

Raises **[FBchatException](#page-47-0)** – If request failed

**moveThreads**(*location*, *thread\_ids*)

Move threads to specified location.

#### Parameters

- **location** ([ThreadLocation](#page-52-0)) INBOX, PENDING, ARCHIVED or OTHER
- **thread\_ids** Thread IDs to move. See *[Threads](#page-7-0)*

Returns True

Raises **[FBchatException](#page-47-0)** – If request failed

#### **deleteThreads**(*thread\_ids*)

Delete threads.

Parameters **thread\_ids** – Thread IDs to delete. See *[Threads](#page-7-0)*

Returns True

Raises **[FBchatException](#page-47-0)** – If request failed

#### **markAsSpam**(*thread\_id=None*)

Mark a thread as spam, and delete it.

Parameters **thread\_id** – User/Group ID to mark as spam. See *[Threads](#page-7-0)*

Returns True

Raises **[FBchatException](#page-47-0)** – If request failed

<span id="page-32-1"></span>**deleteMessages**(*message\_ids*)

Delete specified messages.

Parameters **message\_ids** – Message IDs to delete

Returns True

Raises **[FBchatException](#page-47-0)** – If request failed

**muteThread**(*mute\_time=-1*, *thread\_id=None*)

Mute thread.

Parameters

• **mute\_time** – Mute time in seconds, leave blank to mute forever

• **thread\_id** – User/Group ID to mute. See *[Threads](#page-7-0)*

**unmuteThread**(*thread\_id=None*)

Unmute thread.

Parameters **thread\_id** – User/Group ID to unmute. See *[Threads](#page-7-0)*

**muteThreadReactions**(*mute=True*, *thread\_id=None*)

Mute thread reactions.

**Parameters** 

- **mute** Boolean. True to mute, False to unmute
- **thread\_id** User/Group ID to mute. See *[Threads](#page-7-0)*

**unmuteThreadReactions**(*thread\_id=None*)

Unmute thread reactions.

Parameters **thread\_id** – User/Group ID to unmute. See *[Threads](#page-7-0)*

**muteThreadMentions**(*mute=True*, *thread\_id=None*)

Mute thread mentions.

Parameters

- **mute** Boolean. True to mute, False to unmute
- **thread\_id** User/Group ID to mute. See *[Threads](#page-7-0)*

**unmuteThreadMentions**(*thread\_id=None*)

Unmute thread mentions.

Parameters **thread\_id** – User/Group ID to unmute. See *[Threads](#page-7-0)*

#### <span id="page-32-0"></span>**startListening**()

Start listening from an external event loop.

Raises **[FBchatException](#page-47-0)** – If request failed

#### **doOneListen**(*markAlive=None*)

Do one cycle of the listening loop.

This method is useful if you want to control the client from an external event loop.

Warning: markAlive parameter is deprecated, use [Client.setActiveStatus](#page-33-3) or markAlive parameter in [Client.listen](#page-33-1) instead.

Returns Whether the loop should keep running

#### Return type [bool](https://docs.python.org/3/library/functions.html#bool)

#### <span id="page-33-4"></span>**stopListening**()

Clean up the variables from [Client.startListening](#page-32-0).

#### <span id="page-33-1"></span>**listen**(*markAlive=None*)

Initialize and runs the listening loop continually.

**Parameters markAlive** ([bool](https://docs.python.org/3/library/functions.html#bool)) – Whether this should ping the Facebook server each time the loop runs

<span id="page-33-3"></span>**setActiveStatus**(*markAlive*) Change active status while listening.

**Parameters markAlive** ([bool](https://docs.python.org/3/library/functions.html#bool)) – Whether to show if client is active

**onLoggingIn**(*email=None*)

Called when the client is logging in.

Parameters **email** – The email of the client

#### <span id="page-33-0"></span>**on2FACode**()

Called when a 2FA code is needed to progress.

#### **onLoggedIn**(*email=None*)

Called when the client is successfully logged in.

Parameters **email** – The email of the client

#### **onListening**()

Called when the client is listening.

#### **onListenError**(*exception=None*)

Called when an error was encountered while listening.

Parameters **exception** – The exception that was encountered

Returns Whether the loop should keep running

<span id="page-33-2"></span>**onMessage**(*mid=None*, *author\_id=None*, *message=None*, *message\_object=None*, *thread\_id=None*, *thread\_type=ThreadType.USER*, *ts=None*, *metadata=None*, *msg=None*)

Called when the client is listening, and somebody sends a message.

#### Parameters

- **mid** The message ID
- **author** id The ID of the author
- **message** (deprecated. Use message\_object.text instead)
- **message\_object** ([Message](#page-45-2)) The message (As a [Message](#page-45-2) object)
- **thread\_id** Thread ID that the message was sent to. See *[Threads](#page-7-0)*
- **thread\_type** ([ThreadType](#page-44-0)) Type of thread that the message was sent to. See *[Threads](#page-7-0)*
- **ts** The timestamp of the message
- **metadata** Extra metadata about the message
- **msg** A full set of the data received

**onColorChange**(*mid=None*, *author\_id=None*, *new\_color=None*, *thread\_id=None*, *thread\_type=ThreadType.USER*, *ts=None*, *metadata=None*, *msg=None*) Called when the client is listening, and somebody changes a thread's color.

#### <span id="page-34-0"></span>Parameters

- **mid** The action ID
- **author\_id** The ID of the person who changed the color
- **new\_color** ([ThreadColor](#page-52-1)) The new color
- **thread\_id** Thread ID that the action was sent to. See *[Threads](#page-7-0)*
- **thread type** ([ThreadType](#page-44-0)) Type of thread that the action was sent to. See *[Threads](#page-7-0)*
- **ts** A timestamp of the action
- **metadata** Extra metadata about the action
- **msg** A full set of the data received

**onEmojiChange**(*mid=None*, *author\_id=None*, *new\_emoji=None*, *thread\_id=None*, *thread\_type=ThreadType.USER*, *ts=None*, *metadata=None*, *msg=None*) Called when the client is listening, and somebody changes a thread's emoji.

#### **Parameters**

- **mid** The action ID
- **author\_id** The ID of the person who changed the emoji
- **new\_emoji** The new emoji
- **thread\_id** Thread ID that the action was sent to. See *[Threads](#page-7-0)*
- **thread type** ([ThreadType](#page-44-0)) Type of thread that the action was sent to. See *[Threads](#page-7-0)*
- **ts** A timestamp of the action
- **metadata** Extra metadata about the action
- **msg** A full set of the data received

**onTitleChange**(*mid=None*, *author\_id=None*, *new\_title=None*, *thread\_id=None*, *thread\_type=ThreadType.USER*, *ts=None*, *metadata=None*, *msg=None*)

Called when the client is listening, and somebody changes a thread's title.

#### **Parameters**

- **mid** The action ID
- **author\_id** The ID of the person who changed the title
- **new\_title** The new title
- **thread\_id** Thread ID that the action was sent to. See *[Threads](#page-7-0)*
- **thread\_type** ([ThreadType](#page-44-0)) Type of thread that the action was sent to. See *[Threads](#page-7-0)*
- **ts** A timestamp of the action
- **metadata** Extra metadata about the action
- **msg** A full set of the data received

**onImageChange**(*mid=None*, *author\_id=None*, *new\_image=None*, *thread\_id=None*, *thread\_type=ThreadType.GROUP*, *ts=None*, *msg=None*)

Called when the client is listening, and somebody changes a thread's image.

#### Parameters

• **mid** – The action ID

- <span id="page-35-0"></span>• **author** id – The ID of the person who changed the image
- **new\_image** The ID of the new image
- **thread\_id** Thread ID that the action was sent to. See *[Threads](#page-7-0)*
- **thread\_type** ([ThreadType](#page-44-0)) Type of thread that the action was sent to. See *[Threads](#page-7-0)*
- **ts** A timestamp of the action
- **msg** A full set of the data received

#### **onNicknameChange**(*mid=None*, *author\_id=None*, *changed\_for=None*, *new\_nickname=None*, *thread\_id=None*, *thread\_type=ThreadType.USER*, *ts=None*, *metadata=None*, *msg=None*)

Called when the client is listening, and somebody changes a nickname.

#### Parameters

- **mid** The action ID
- **author\_id** The ID of the person who changed the nickname
- **changed\_for** The ID of the person whom got their nickname changed
- **new\_nickname** The new nickname
- **thread\_id** Thread ID that the action was sent to. See *[Threads](#page-7-0)*
- **thread\_type** ([ThreadType](#page-44-0)) Type of thread that the action was sent to. See *[Threads](#page-7-0)*
- **ts** A timestamp of the action
- **metadata** Extra metadata about the action
- **msg** A full set of the data received

**onAdminAdded**(*mid=None*, *added\_id=None*, *author\_id=None*, *thread\_id=None*, *thread\_type=ThreadType.GROUP*, *ts=None*, *msg=None*)

Called when the client is listening, and somebody adds an admin to a group.

#### Parameters

- **mid** The action ID
- **added\_id** The ID of the admin who got added
- **author\_id** The ID of the person who added the admins
- **thread\_id** Thread ID that the action was sent to. See *[Threads](#page-7-0)*
- **ts** A timestamp of the action
- **msg** A full set of the data received

**onAdminRemoved**(*mid=None*, *removed\_id=None*, *author\_id=None*, *thread\_id=None*, *thread\_type=ThreadType.GROUP*, *ts=None*, *msg=None*)

Called when the client is listening, and somebody is removed as an admin in a group.

- **mid** The action ID
- **removed\_id** The ID of the admin who got removed
- **author\_id** The ID of the person who removed the admins
- **thread\_id** Thread ID that the action was sent to. See *[Threads](#page-7-0)*
- **ts** A timestamp of the action

• **msg** – A full set of the data received

<span id="page-36-0"></span>**onApprovalModeChange**(*mid=None*, *approval\_mode=None*, *author\_id=None*, *thread\_id=None*, *thread\_type=ThreadType.GROUP*, *ts=None*, *msg=None*)

Called when the client is listening, and somebody changes approval mode in a group.

#### Parameters

- **mid** The action ID
- **approval\_mode** True if approval mode is activated
- **author\_id** The ID of the person who changed approval mode
- **thread\_id** Thread ID that the action was sent to. See *[Threads](#page-7-0)*
- **ts** A timestamp of the action
- **msg** A full set of the data received

**onMessageSeen**(*seen\_by=None*, *thread\_id=None*, *thread\_type=ThreadType.USER*, *seen\_ts=None*, *ts=None*, *metadata=None*, *msg=None*)

Called when the client is listening, and somebody marks a message as seen.

#### Parameters

- **seen\_by** The ID of the person who marked the message as seen
- **thread\_id** Thread ID that the action was sent to. See *[Threads](#page-7-0)*
- **thread\_type** ([ThreadType](#page-44-0)) Type of thread that the action was sent to. See *[Threads](#page-7-0)*
- **seen\_ts** A timestamp of when the person saw the message
- **ts** A timestamp of the action
- **metadata** Extra metadata about the action
- **msg** A full set of the data received

**onMessageDelivered**(*msg\_ids=None*, *delivered\_for=None*, *thread\_id=None*, *thread\_type=ThreadType.USER*, *ts=None*, *metadata=None*, *msg=None*) Called when the client is listening, and somebody marks messages as delivered.

#### Parameters

- **msg\_ids** The messages that are marked as delivered
- **delivered\_for** The person that marked the messages as delivered
- **thread\_id** Thread ID that the action was sent to. See *[Threads](#page-7-0)*
- **thread\_type** ([ThreadType](#page-44-0)) Type of thread that the action was sent to. See *[Threads](#page-7-0)*
- **ts** A timestamp of the action
- **metadata** Extra metadata about the action
- **msg** A full set of the data received

**onMarkedSeen**(*threads=None*, *seen\_ts=None*, *ts=None*, *metadata=None*, *msg=None*)

Called when the client is listening, and the client has successfully marked threads as seen.

- **threads** The threads that were marked
- **author\_id** The ID of the person who changed the emoji
- **seen\_ts** A timestamp of when the threads were seen
- <span id="page-37-1"></span>• **ts** – A timestamp of the action
- **metadata** Extra metadata about the action
- **msg** A full set of the data received
- **onMessageUnsent**(*mid=None*, *author\_id=None*, *thread\_id=None*, *thread\_type=None*, *ts=None*, *msg=None*)
	- Called when the client is listening, and someone unsends (deletes for everyone) a message.

#### **Parameters**

- **mid** ID of the unsent message
- **author\_id** The ID of the person who unsent the message
- **thread\_id** Thread ID that the action was sent to. See *[Threads](#page-7-0)*
- **thread\_type** ([ThreadType](#page-44-0)) Type of thread that the action was sent to. See *[Threads](#page-7-0)*
- **ts** A timestamp of the action
- **msg** A full set of the data received

**onPeopleAdded**(*mid=None*, *added\_ids=None*, *author\_id=None*, *thread\_id=None*, *ts=None*, *msg=None*)

Called when the client is listening, and somebody adds people to a group thread.

#### **Parameters**

- **mid** The action ID
- **added\_ids** The IDs of the people who got added
- **author\_id** The ID of the person who added the people
- **thread\_id** Thread ID that the action was sent to. See *[Threads](#page-7-0)*
- **ts** A timestamp of the action
- **msg** A full set of the data received

**onPersonRemoved**(*mid=None*, *removed\_id=None*, *author\_id=None*, *thread\_id=None*, *ts=None*, *msg=None*)

Called when the client is listening, and somebody removes a person from a group thread.

#### **Parameters**

- **mid** The action ID
- **removed\_id** The ID of the person who got removed
- **author\_id** The ID of the person who removed the person
- **thread\_id** Thread ID that the action was sent to. See *[Threads](#page-7-0)*
- **ts** A timestamp of the action
- **msg** A full set of the data received

#### **onFriendRequest**(*from\_id=None*, *msg=None*)

<span id="page-37-0"></span>Called when the client is listening, and somebody sends a friend request.

- **from\_id** The ID of the person that sent the request
- **msg** A full set of the data received

<span id="page-38-0"></span>**onInbox**(*unseen=None*, *unread=None*, *recent\_unread=None*, *msg=None*)

#### Todo: Documenting this

#### **Parameters**

- **unseen** –
- **unread** –
- **recent\_unread** –
- **msg** A full set of the data received

**onTyping**(*author\_id=None*, *status=None*, *thread\_id=None*, *thread\_type=None*, *msg=None*) Called when the client is listening, and somebody starts or stops typing into a chat.

#### Parameters

- **author\_id** The ID of the person who sent the action
- **status** ([TypingStatus](#page-53-2)) The typing status
- **thread\_id** Thread ID that the action was sent to. See *[Threads](#page-7-0)*
- **thread\_type** ([ThreadType](#page-44-0)) Type of thread that the action was sent to. See *[Threads](#page-7-0)*
- **msg** A full set of the data received

**onGamePlayed**(*mid=None*, *author\_id=None*, *game\_id=None*, *game\_name=None*, *score=None*, *leaderboard=None*, *thread\_id=None*, *thread\_type=None*, *ts=None*, *metadata=None*, *msg=None*)

Called when the client is listening, and somebody plays a game.

#### Parameters

- **mid** The action ID
- **author\_id** The ID of the person who played the game
- **game\_id** The ID of the game
- **game\_name** Name of the game
- **score** Score obtained in the game
- **leaderboard** Actual leader board of the game in the thread
- **thread\_id** Thread ID that the action was sent to. See *[Threads](#page-7-0)*
- **thread\_type** ([ThreadType](#page-44-0)) Type of thread that the action was sent to. See *[Threads](#page-7-0)*
- **ts** A timestamp of the action
- **metadata** Extra metadata about the action
- **msg** A full set of the data received

**onReactionAdded**(*mid=None*, *reaction=None*, *author\_id=None*, *thread\_id=None*, *thread\_type=None*, *ts=None*, *msg=None*)

Called when the client is listening, and somebody reacts to a message.

#### Parameters

• **mid** – Message ID, that user reacted to

- <span id="page-39-0"></span>• **reaction** ([MessageReaction](#page-47-1)) – Reaction
- **add\_reaction** Whether user added or removed reaction
- **author\_id** The ID of the person who reacted to the message
- **thread\_id** Thread ID that the action was sent to. See *[Threads](#page-7-0)*
- **thread type** ([ThreadType](#page-44-0)) Type of thread that the action was sent to. See *[Threads](#page-7-0)*
- **ts** A timestamp of the action
- **msg** A full set of the data received

**onReactionRemoved**(*mid=None*, *author\_id=None*, *thread\_id=None*, *thread\_type=None*, *ts=None*, *msg=None*)

Called when the client is listening, and somebody removes reaction from a message.

#### Parameters

- **mid** Message ID, that user reacted to
- **author** id The ID of the person who removed reaction
- **thread\_id** Thread ID that the action was sent to. See *[Threads](#page-7-0)*
- **thread\_type** ([ThreadType](#page-44-0)) Type of thread that the action was sent to. See *[Threads](#page-7-0)*
- **ts** A timestamp of the action
- **msg** A full set of the data received

**onBlock**(*author\_id=None*, *thread\_id=None*, *thread\_type=None*, *ts=None*, *msg=None*) Called when the client is listening, and somebody blocks client.

#### **Parameters**

- **author\_id** The ID of the person who blocked
- **thread\_id** Thread ID that the action was sent to. See *[Threads](#page-7-0)*
- **thread\_type** ([ThreadType](#page-44-0)) Type of thread that the action was sent to. See *[Threads](#page-7-0)*
- **ts** A timestamp of the action
- **msg** A full set of the data received

**onUnblock**(*author\_id=None*, *thread\_id=None*, *thread\_type=None*, *ts=None*, *msg=None*) Called when the client is listening, and somebody blocks client.

#### Parameters

- **author\_id** The ID of the person who unblocked
- **thread\_id** Thread ID that the action was sent to. See *[Threads](#page-7-0)*
- **thread type** ([ThreadType](#page-44-0)) Type of thread that the action was sent to. See *[Threads](#page-7-0)*
- **ts** A timestamp of the action
- **msg** A full set of the data received

**onLiveLocation**(*mid=None*, *location=None*, *author\_id=None*, *thread\_id=None*, *thread\_type=None*, *ts=None*, *msg=None*)

Called when the client is listening and somebody sends live location info.

#### Parameters

• **mid** – The action ID

- <span id="page-40-2"></span>• **location** ([LiveLocationAttachment](#page-49-1)) – Sent location info
- **author\_id** The ID of the person who sent location info
- **thread\_id** Thread ID that the action was sent to. See *[Threads](#page-7-0)*
- **thread\_type** ([ThreadType](#page-44-0)) Type of thread that the action was sent to. See *[Threads](#page-7-0)*
- **ts** A timestamp of the action
- **msg** A full set of the data received

<span id="page-40-0"></span>**onCallStarted**(*mid=None*, *caller\_id=None*, *is\_video\_call=None*, *thread\_id=None*, *thread\_type=None*, *ts=None*, *metadata=None*, *msg=None*) Called when the client is listening, and somebody starts a call in a group.

Todo: Make this work with private calls.

#### Parameters

- **mid** The action ID
- **caller\_id** The ID of the person who started the call
- **is\_video\_call** True if it's video call
- **thread\_id** Thread ID that the action was sent to. See *[Threads](#page-7-0)*
- **thread\_type** ([ThreadType](#page-44-0)) Type of thread that the action was sent to. See *[Threads](#page-7-0)*
- **ts** A timestamp of the action
- **metadata** Extra metadata about the action
- **msg** A full set of the data received

<span id="page-40-1"></span>**onCallEnded**(*mid=None*, *caller\_id=None*, *is\_video\_call=None*, *call\_duration=None*, *thread\_id=None*, *thread\_type=None*, *ts=None*, *metadata=None*, *msg=None*) Called when the client is listening, and somebody ends a call in a group.

Todo: Make this work with private calls.

- **mid** The action ID
- **caller\_id** The ID of the person who ended the call
- **is\_video\_call** True if it was video call
- **call\_duration** Call duration in seconds
- **thread\_id** Thread ID that the action was sent to. See *[Threads](#page-7-0)*
- **thread\_type** ([ThreadType](#page-44-0)) Type of thread that the action was sent to. See *[Threads](#page-7-0)*
- **ts** A timestamp of the action
- **metadata** Extra metadata about the action
- **msg** A full set of the data received

<span id="page-41-0"></span>**onUserJoinedCall**(*mid=None*, *joined\_id=None*, *is\_video\_call=None*, *thread\_id=None*, *thread\_type=None*, *ts=None*, *metadata=None*, *msg=None*)

Called when the client is listening, and somebody joins a group call.

#### Parameters

- **mid** The action ID
- **joined\_id** The ID of the person who joined the call
- is video call True if it's video call
- **thread\_id** Thread ID that the action was sent to. See *[Threads](#page-7-0)*
- **thread\_type** ([ThreadType](#page-44-0)) Type of thread that the action was sent to. See *[Threads](#page-7-0)*
- **ts** A timestamp of the action
- **metadata** Extra metadata about the action
- **msg** A full set of the data received

**onPollCreated**(*mid=None*, *poll=None*, *author\_id=None*, *thread\_id=None*, *thread\_type=None*, *ts=None*, *metadata=None*, *msg=None*)

Called when the client is listening, and somebody creates a group poll.

#### Parameters

- **mid** The action ID
- **poll** ([Poll](#page-54-2)) Created poll
- **author\_id** The ID of the person who created the poll
- **thread\_id** Thread ID that the action was sent to. See *[Threads](#page-7-0)*
- **thread\_type** ([ThreadType](#page-44-0)) Type of thread that the action was sent to. See *[Threads](#page-7-0)*
- **ts** A timestamp of the action
- **metadata** Extra metadata about the action
- **msg** A full set of the data received

**onPollVoted**(*mid=None*, *poll=None*, *added\_options=None*, *removed\_options=None*, *author\_id=None*, *thread\_id=None*, *thread\_type=None*, *ts=None*, *metadata=None*, *msg=None*)

Called when the client is listening, and somebody votes in a group poll.

#### Parameters

- **mid** The action ID
- **poll** ([Poll](#page-54-2)) Poll, that user voted in
- **author\_id** The ID of the person who voted in the poll
- **thread\_id** Thread ID that the action was sent to. See *[Threads](#page-7-0)*
- **thread\_type** ([ThreadType](#page-44-0)) Type of thread that the action was sent to. See *[Threads](#page-7-0)*
- **ts** A timestamp of the action
- **metadata** Extra metadata about the action
- **msg** A full set of the data received

**onPlanCreated**(*mid=None*, *plan=None*, *author\_id=None*, *thread\_id=None*, *thread\_type=None*, *ts=None*, *metadata=None*, *msg=None*)

#### <span id="page-42-0"></span>**Parameters**

- **mid** The action ID
- **plan** ([Plan](#page-54-1)) Created plan
- **author\_id** The ID of the person who created the plan
- **thread\_id** Thread ID that the action was sent to. See *[Threads](#page-7-0)*
- **thread\_type** ([ThreadType](#page-44-0)) Type of thread that the action was sent to. See *[Threads](#page-7-0)*
- **ts** A timestamp of the action
- **metadata** Extra metadata about the action
- **msg** A full set of the data received

**onPlanEnded**(*mid=None*, *plan=None*, *thread\_id=None*, *thread\_type=None*, *ts=None*, *metadata=None*, *msg=None*)

Called when the client is listening, and a plan ends.

#### Parameters

- **mid** The action ID
- **plan** ([Plan](#page-54-1)) Ended plan
- **thread\_id** Thread ID that the action was sent to. See *[Threads](#page-7-0)*
- **thread\_type** ([ThreadType](#page-44-0)) Type of thread that the action was sent to. See *[Threads](#page-7-0)*
- **ts** A timestamp of the action
- **metadata** Extra metadata about the action
- **msg** A full set of the data received

**onPlanEdited**(*mid=None*, *plan=None*, *author\_id=None*, *thread\_id=None*, *thread\_type=None*, *ts=None*, *metadata=None*, *msg=None*)

Called when the client is listening, and somebody edits a plan.

#### **Parameters**

- **mid** The action ID
- **plan** ([Plan](#page-54-1)) Edited plan
- **author\_id** The ID of the person who edited the plan
- **thread\_id** Thread ID that the action was sent to. See *[Threads](#page-7-0)*
- **thread\_type** ([ThreadType](#page-44-0)) Type of thread that the action was sent to. See *[Threads](#page-7-0)*
- **ts** A timestamp of the action
- **metadata** Extra metadata about the action
- **msg** A full set of the data received

**onPlanDeleted**(*mid=None*, *plan=None*, *author\_id=None*, *thread\_id=None*, *thread\_type=None*, *ts=None*, *metadata=None*, *msg=None*)

Called when the client is listening, and somebody deletes a plan.

- **mid** The action ID
- **plan** ([Plan](#page-54-1)) Deleted plan
- <span id="page-43-0"></span>• **author** id – The ID of the person who deleted the plan
- **thread\_id** Thread ID that the action was sent to. See *[Threads](#page-7-0)*
- **thread\_type** ([ThreadType](#page-44-0)) Type of thread that the action was sent to. See *[Threads](#page-7-0)*
- **ts** A timestamp of the action
- **metadata** Extra metadata about the action
- **msg** A full set of the data received

**onPlanParticipation**(*mid=None*, *plan=None*, *take\_part=None*, *author\_id=None*, *thread\_id=None*, *thread\_type=None*, *ts=None*, *metadata=None*, *msg=None*)

Called when the client is listening, and somebody takes part in a plan or not.

#### Parameters

- **mid** The action ID
- **plan** ([Plan](#page-54-1)) Plan
- **take\_part** ([bool](https://docs.python.org/3/library/functions.html#bool)) Whether the person takes part in the plan or not
- **author\_id** The ID of the person who will participate in the plan or not
- **thread\_id** Thread ID that the action was sent to. See *[Threads](#page-7-0)*
- **thread\_type** ([ThreadType](#page-44-0)) Type of thread that the action was sent to. See *[Threads](#page-7-0)*
- **ts** A timestamp of the action
- **metadata** Extra metadata about the action
- **msg** A full set of the data received

#### **onQprimer**(*ts=None*, *msg=None*)

Called when the client just started listening.

#### Parameters

- **ts** A timestamp of the action
- **msg** A full set of the data received

#### **onChatTimestamp**(*buddylist=None*, *msg=None*)

Called when the client receives chat online presence update.

#### Parameters

- **buddylist** A list of dictionaries with friend id and last seen timestamp
- **msg** A full set of the data received

#### **onBuddylistOverlay**(*statuses=None*, *msg=None*)

Called when the client is listening and client receives information about friend active status.

#### Parameters

- **statuses** ([dict](https://docs.python.org/3/library/stdtypes.html#dict)) Dictionary with user IDs as keys and [ActiveStatus](#page-53-0) as values
- **msg** A full set of the data received

#### **onUnknownMesssageType**(*msg=None*)

Called when the client is listening, and some unknown data was received.

Parameters **msg** – A full set of the data received

```
onMessageError(exception=None, msg=None)
```
Called when an error was encountered while parsing received data.

Parameters

- **exception** The exception that was encountered
- **msg** A full set of the data received

## **1.5.2 Threads**

<span id="page-44-1"></span>**class** fbchat.**Thread**

Represents a Facebook thread.

#### **uid = None**

The unique identifier of the thread. Can be used a thread\_id. See *[Threads](#page-7-0)* for more info

## **type = None**

Specifies the type of thread. Can be used a thread\_type. See *[Threads](#page-7-0)* for more info

#### **photo = None**

A URL to the thread's picture

**name = None**

The name of the thread

#### **last\_message\_timestamp = None**

Timestamp of last message

#### **message\_count = None**

Number of messages in the thread

**plan = None** Set [Plan](#page-54-1)

#### <span id="page-44-0"></span>**class** fbchat.**ThreadType**(*Enum*)

Used to specify what type of Facebook thread is being used.

See *[Threads](#page-7-0)* for more info.

**USER = 1**

**GROUP = 2**

**ROOM = 2**

**PAGE = 3**

<span id="page-44-2"></span>**class** fbchat.**Page** Represents a Facebook page. Inherits [Thread](#page-44-1).

#### **url = None**

The page's custom URL

#### **city = None**

The name of the page's location city

#### **likes = None**

Amount of likes the page has

#### **sub\_title = None**

Some extra information about the page

```
category = None
         The page's category
class fbchat.User
    Thread.
    url = None
         The profile URL
    first_name = None
         The users first name
    last_name = None
         The users last name
    is_friend = None
         Whether the user and the client are friends
    gender = None
         The user's gender
    affinity = None
         From 0 to 1. How close the client is to the user
    nickname = None
         The user's nickname
    own_nickname = None
         The clients nickname, as seen by the user
    color = None
         A ThreadColor. The message color
    emoji = None
        The default emoji
class fbchat.Group
    Thread.
    participants = None
         Unique list (set) of the group thread's participant user IDs
    nicknames = None
         A dictionary, containing user nicknames mapped to their IDs
    color = None
         A ThreadColor. The groups's message color
    emoji = None
         The groups's default emoji
```
## <span id="page-45-1"></span>**1.5.3 Messages**

<span id="page-45-2"></span>**class** fbchat.**Message**(*text=None*, *mentions=NOTHING*, *emoji\_size=None*, *sticker=None*, *attachments=NOTHING*, *quick\_replies=NOTHING*, *reply\_to\_id=None*) Represents a Facebook message.

```
text = None
    The actual message
```
## **mentions = None**

A list of [Mention](#page-46-0) objects

## <span id="page-46-1"></span>**emoji\_size = None** A [EmojiSize](#page-47-2). Size of a sent emoji **uid = None**

The message ID

**author = None**

ID of the sender

#### **timestamp = None**

Timestamp of when the message was sent

## **is\_read = None**

Whether the message is read

#### **read\_by = None**

A list of people IDs who read the message, works only with [fbchat.Client.](#page-21-0) [fetchThreadMessages](#page-21-0)

#### **reactions = None**

A dictionary with user's IDs as keys, and their [MessageReaction](#page-47-1) as values

**sticker = None**

A [Sticker](#page-48-0)

**attachments = None** A list of attachments

**quick\_replies = None** A list of [QuickReply](#page-53-1)

#### **unsent = None**

Whether the message is unsent (deleted for everyone)

```
reply_to_id = None
```
Message ID you want to reply to

**replied\_to = None**

Replied message

#### **forwarded = None**

Whether the message was forwarded

#### **classmethod formatMentions**(*text*, *\*args*, *\*\*kwargs*)

Like [str.format](https://docs.python.org/3/library/stdtypes.html#str.format), but takes tuples with a thread id and text instead.

Return a [Message](#page-45-2) object, with the formatted string and relevant mentions.

```
>>> Message.formatMentions("Hey {!r}! My name is {}", ("1234", "Peter"), (
˓→"4321", "Michael"))
<Message (None): "Hey 'Peter'! My name is Michael", mentions=[<Mention 1234:
˓→offset=4 length=7>, <Mention 4321: offset=24 length=7>] emoji_size=None
˓→attachments=[]>
```

```
>>> Message.formatMentions("Hey {p}! My name is {}", ("1234", "Michael"), p=(
˓→"4321", "Peter"))
<Message (None): 'Hey Peter! My name is Michael', mentions=[<Mention 4321:
˓→offset=4 length=5>, <Mention 1234: offset=22 length=7>] emoji_size=None
˓→attachments=[]>
```
#### <span id="page-46-0"></span>**class** fbchat.**Mention**(*thread\_id*, *offset=0*, *length=10*) Represents a @mention.

```
thread_id = None
         The thread ID the mention is pointing at
    offset = None
         The character where the mention starts
    length = None
         The length of the mention
class fbchat.EmojiSize(Enum)
    Used to specify the size of a sent emoji.
    LARGE = '369239383222810'
    MEDIUM = '369239343222814'
    SMALL = '369239263222822'
class fbchat.MessageReaction(Enum)
    Used to specify a message reaction.
    HEART = ''
    LOVE = ''
    SMILE = ''
    WOW = ''
    SAD = ''
    ANGRY = ''
    YES = ''
```
**NO = ''**

## **1.5.4 Exceptions**

### <span id="page-47-0"></span>**exception** fbchat.**FBchatException**

Custom exception thrown by fbchat.

All exceptions in the fbchat module inherits this.

#### **exception** fbchat.**FBchatFacebookError**

```
fb_error_code = None
```
The error code that Facebook returned

#### **fb\_error\_message = None**

The error message that Facebook returned (In the user's own language)

#### **request\_status\_code = None**

The status code that was sent in the HTTP response (e.g. 404) (Usually only set if not successful, aka. not 200)

#### **exception** fbchat.**FBchatUserError**

Thrown by fbchat when wrong values are entered.

## <span id="page-48-1"></span>**1.5.5 Attachments**

```
class fbchat.Attachment
     Represents a Facebook attachment.
     uid = None
         The attachment ID
class fbchat.ShareAttachment
     Represents a shared item (e.g. URL) attachment.
     author = None
         ID of the author of the shared post
     url = None
         Target URL
     original_url = None
         Original URL if Facebook redirects the URL
     title = None
         Title of the attachment
     description = None
         Description of the attachment
     source = None
         Name of the source
     image_url = None
         URL of the attachment image
     original_image_url = None
         URL of the original image if Facebook uses safe_image
     image_width = None
         Width of the image
     image_height = None
         Height of the image
     attachments = None
         List of additional attachments
class fbchat.Sticker
     Represents a Facebook sticker that has been sent to a thread as an attachment.
     pack = None
         The sticker-pack's ID
     is_animated = None
         Whether the sticker is animated
     medium_sprite_image = None
         URL to a medium spritemap
     large_sprite_image = None
         URL to a large spritemap
     frames_per_row = None
```
<span id="page-48-0"></span>The amount of frames present in the spritemap pr. row

```
frames_per_col = None
```
The amount of frames present in the spritemap pr. column

```
frame_rate = None
          The frame rate the spritemap is intended to be played in
     url = None
          URL to the sticker's image
     width = None
          Width of the sticker
     height = None
         Height of the sticker
     label = None
          The sticker's label/name
class fbchat.LocationAttachment
     Represents a user location.
     Latitude and longitude OR address is provided by Facebook.
     latitude = None
         Latitude of the location
     longitude = None
         Longitude of the location
     image_url = None
          URL of image showing the map of the location
     image_width = None
          Width of the image
     image_height = None
          Height of the image
     url = None
          URL to Bing maps with the location
class fbchat.LiveLocationAttachment
     Represents a live user location.
     name = None
         Name of the location
     expiration_time = None
          Timestamp when live location expires
     is_expired = None
          True if live location is expired
class fbchat.FileAttachment
     Represents a file that has been sent as a Facebook attachment.
     url = None
          URL where you can download the file
     size = None
          Size of the file in bytes
     name = None
          Name of the file
```

```
is_malicious = None
```
Whether Facebook determines that this file may be harmful

#### <span id="page-50-2"></span>**class** fbchat.**AudioAttachment**

Represents an audio file that has been sent as a Facebook attachment.

**filename = None** Name of the file

**url = None** URL of the audio file

**duration = None** Duration of the audio clip in milliseconds

**audio\_type = None** Audio type

<span id="page-50-0"></span>**class** fbchat.**ImageAttachment**

Represents an image that has been sent as a Facebook attachment.

To retrieve the full image URL, use: Client.  $f$ etchImageUrl, and pass it the id of the image attachment.

```
original_extension = None
    The extension of the original image (e.g. png)
```
**width = None** Width of original image

**height = None** Height of original image

**is\_animated = None** Whether the image is animated

**thumbnail\_url = None** URL to a thumbnail of the image

**preview\_url = None** URL to a medium preview of the image

**preview\_width = None** Width of the medium preview image

**preview\_height = None** Height of the medium preview image

- **large\_preview\_url = None** URL to a large preview of the image
- **large\_preview\_width = None** Width of the large preview image

**large\_preview\_height = None** Height of the large preview image

- **animated\_preview\_url = None** URL to an animated preview of the image (e.g. for GIFs)
- **animated\_preview\_width = None** Width of the animated preview image
- **animated\_preview\_height = None** Height of the animated preview image

#### <span id="page-50-1"></span>**class** fbchat.**VideoAttachment**

Represents a video that has been sent as a Facebook attachment.

```
size = None
    Size of the original video in bytes
width = None
    Width of original video
height = None
```
Height of original video

**duration = None** Length of video in milliseconds

- **preview\_url = None** URL to very compressed preview video
- **small\_image\_url = None** URL to a small preview image of the video

**small\_image\_width = None** Width of the small preview image

**small\_image\_height = None** Height of the small preview image

**medium\_image\_url = None** URL to a medium preview image of the video

**medium\_image\_width = None** Width of the medium preview image

**medium\_image\_height = None** Height of the medium preview image

- **large\_image\_url = None** URL to a large preview image of the video
- **large\_image\_width = None** Width of the large preview image

**large\_image\_height = None** Height of the large preview image

#### **class** fbchat.**ImageAttachment**

Represents an image that has been sent as a Facebook attachment.

To retrieve the full image URL, use: Client.  $f$ etchImageUrl, and pass it the id of the image attachment.

**original\_extension = None** The extension of the original image (e.g. png)

**width = None** Width of original image

**height = None** Height of original image

**is\_animated = None** Whether the image is animated

**thumbnail\_url = None** URL to a thumbnail of the image

#### **preview\_url = None**

URL to a medium preview of the image

<span id="page-52-2"></span>**preview\_width = None** Width of the medium preview image

- **preview\_height = None** Height of the medium preview image
- **large\_preview\_url = None** URL to a large preview of the image
- **large\_preview\_width = None** Width of the large preview image
- **large\_preview\_height = None** Height of the large preview image
- **animated\_preview\_url = None** URL to an animated preview of the image (e.g. for GIFs)
- **animated\_preview\_width = None** Width of the animated preview image

```
animated_preview_height = None
    Height of the animated preview image
```
## **1.5.6 Miscellaneous**

```
class fbchat.ThreadLocation(Enum)
     Used to specify where a thread is located (inbox, pending, archived, other).
```

```
INBOX = 'INBOX'
```

```
PENDING = 'PENDING'
```

```
ARCHIVED = 'ARCHIVED'
```
**OTHER = 'OTHER'**

```
class fbchat.ThreadColor(Enum)
     Used to specify a thread colors.
```

```
MESSENGER_BLUE = '#0084ff'
VIKING = '#44bec7'
GOLDEN_POPPY = '#ffc300'
RADICAL_RED = '#fa3c4c'
SHOCKING = '#d696bb'
PICTON_BLUE = '#6699cc'
FREE_SPEECH_GREEN = '#13cf13'
PUMPKIN = '#ff7e29'
LIGHT_CORAL = '#e68585'
MEDIUM_SLATE_BLUE = '#7646ff'
DEEP_SKY_BLUE = '#20cef5'
FERN = '#67b868'
CAMEO = '#d4a88c'
```

```
BRILLIANT_ROSE = '#ff5ca1'
     BILOBA_FLOWER = '#a695c7'
     TICKLE_ME_PINK = '#ff7ca8'
     MALACHITE = '#1adb5b'
     RUBY = '#f01d6a'
     DARK_TANGERINE = '#ff9c19'
     BRIGHT_TURQUOISE = '#0edcde'
class fbchat.ActiveStatus
     active = None
         Whether the user is active now
     last_active = None
         Timestamp when the user was last active
     in_game = None
         Whether the user is playing Messenger game now
class fbchat.TypingStatus(Enum)
     Used to specify whether the user is typing or has stopped typing.
     STOPPED = 0
     TYPING = 1
class fbchat.QuickReply(payload=None, data=None, is_response=False)
     Represents a quick reply.
     payload = None
         Payload of the quick reply
     external_payload = None
         External payload for responses
     data = None
         Additional data
     is_response = None
         Whether it's a response for a quick reply
class fbchat.QuickReplyText(title=None, image_url=None, **kwargs)
     Represents a text quick reply.
     title = None
         Title of the quick reply
     image_url = None
         URL of the quick reply image (optional)
class fbchat.QuickReplyLocation(**kwargs)
     Represents a location quick reply (Doesn't work on mobile).
class fbchat.QuickReplyPhoneNumber(image_url=None, **kwargs)
```

```
Represents a phone number quick reply (Doesn't work on mobile).
```

```
image_url = None
```
URL of the quick reply image (optional)

```
class fbchat.QuickReplyEmail(image_url=None, **kwargs)
     Represents an email quick reply (Doesn't work on mobile).
```

```
image_url = None
```
URL of the quick reply image (optional)

<span id="page-54-2"></span>**class** fbchat.**Poll**(*title*, *options*, *options\_count=None*, *uid=None*) Represents a poll.

**title = None** Title of the poll

**options = None** List of [PollOption](#page-54-0), can be fetched with fbchat. Client. fetchPollOptions

**options\_count = None** Options count

**uid = None**

ID of the poll

<span id="page-54-0"></span>**class** fbchat.**PollOption**(*text*, *vote=False*, *voters=None*, *votes\_count=None*, *uid=None*) Represents a poll option.

#### **text = None**

Text of the poll option

**vote = None** Whether vote when creating or client voted

**voters = None**

ID of the users who voted for this poll option

```
votes_count = None
    Votes count
```
**uid = None** ID of the poll option

<span id="page-54-1"></span>**class** fbchat.**Plan**(*time*, *title*, *location=None*, *location\_id=None*) Represents a plan.

**uid = None** ID of the plan

**time = None** Plan time (timestamp), only precise down to the minute

**title = None**

Plan title

```
location = None
    Plan location name
```
**location\_id = None** Plan location ID

**author\_id = None** ID of the plan creator

#### **guests = None**

Dictionary of [User](#page-45-0) IDs mapped to their [GuestStatus](#page-55-1)

```
property going
    List of the User IDs who will take part in the plan.
```

```
property declined
     List of the User IDs who won't take part in the plan.
```

```
property invited
```
List of the  $Use \Gamma$  IDs who are invited to the plan.

```
class fbchat.GuestStatus(Enum)
```

```
INVITED = 1
GOING = 2
DECLINED = 3
```
# <span id="page-55-0"></span>**1.6 Todo**

This page will be periodically updated to show missing features and documentation

## **1.6.1 Missing Functionality**

#### • Implement **Client.searchForMessage**

- This will use the GraphQL request API
- Implement chatting with pages properly
- Write better FAQ
- Explain usage of GraphQL

## **1.6.2 Documentation**

Todo: Documenting this

[original entry](#page-30-0)

Todo: Documenting this

[original entry](#page-31-0)

Todo: Documenting this

[original entry](#page-37-0)

Todo: Make this work with private calls.

[original entry](#page-40-0)

Todo: Make this work with private calls.

[original entry](#page-40-1)

# <span id="page-56-0"></span>**1.7 FAQ**

## **1.7.1 Version X broke my installation**

We try to provide backwards compatibility where possible, but since we're not part of Facebook, most of the things may be broken at any point in time

Downgrade to an earlier version of fbchat, run this command

```
$ pip install fbchat==<X>
```
Where you replace  $\langle x \rangle$  with the version you want to use

## **1.7.2 Will you be supporting creating posts/events/pages and so on?**

We won't be focusing on anything else than chat-related things. This API is called fbCHAT, after all ;)

## **1.7.3 Submitting Issues**

If you're having trouble with some of the snippets, or you think some of the functionality is broken, please feel free to submit an issue on [GitHub.](https://github.com/carpedm20/fbchat) You should first login with logging\_level set to logging.DEBUG:

```
from fbchat import Client
import logging
client = Client('<email>', '<password>', logging_level=logging.DEBUG)
```
Then you can submit the relevant parts of this log, and detailed steps on how to reproduce

Warning: Always remove your credentials from any debug information you may provide us. Preferably, use a test account, in case you miss anything

# **PYTHON MODULE INDEX**

<span id="page-58-0"></span>f fbchat, [13](#page-16-1)

# **INDEX**

# <span id="page-60-0"></span>A

acceptUsersToGroup() (*fbchat.Client method*), [24](#page-27-0) active (*fbchat.ActiveStatus attribute*), [50](#page-53-3) ActiveStatus (*class in fbchat*), [50](#page-53-3) addGroupAdmins() (*fbchat.Client method*), [24](#page-27-0) addUsersToGroup() (*fbchat.Client method*), [23](#page-26-0) affinity (*fbchat.User attribute*), [42](#page-45-3) ANGRY (*fbchat.MessageReaction attribute*), [44](#page-47-3) animated\_preview\_height (*fbchat.ImageAttachment attribute*), [47,](#page-50-2) [49](#page-52-2) animated\_preview\_url (*fbchat.ImageAttachment attribute*), [47,](#page-50-2) [49](#page-52-2) animated\_preview\_width (*fbchat.ImageAttachment attribute*), [47,](#page-50-2) [49](#page-52-2) ARCHIVED (*fbchat.ThreadLocation attribute*), [49](#page-52-2) Attachment (*class in fbchat*), [45](#page-48-1) attachments (*fbchat.Message attribute*), [43](#page-46-1) attachments (*fbchat.ShareAttachment attribute*), [45](#page-48-1) audio\_type (*fbchat.AudioAttachment attribute*), [47](#page-50-2) AudioAttachment (*class in fbchat*), [46](#page-49-2) author (*fbchat.Message attribute*), [43](#page-46-1) author (*fbchat.ShareAttachment attribute*), [45](#page-48-1)

B

BILOBA\_FLOWER (*fbchat.ThreadColor attribute*), [50](#page-53-3) blockUser() (*fbchat.Client method*), [28](#page-31-1) BRIGHT\_TURQUOISE (*fbchat.ThreadColor attribute*), [50](#page-53-3) BRILLIANT\_ROSE (*fbchat.ThreadColor attribute*), [49](#page-52-2)

author\_id (*fbchat.Plan attribute*), [51](#page-54-3)

# C

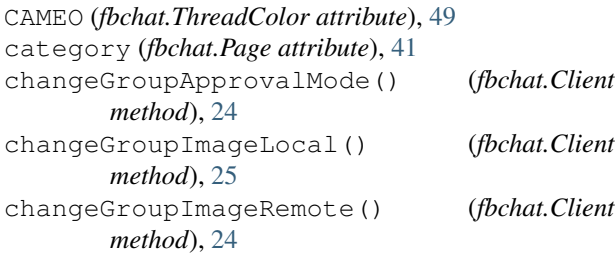

changeNickname() (*fbchat.Client method*), [25](#page-28-1) changePlanParticipation() (*fbchat.Client method*), [26](#page-29-2) changeThreadColor() (*fbchat.Client method*), [25](#page-28-1) changeThreadEmoji() (*fbchat.Client method*), [25](#page-28-1) changeThreadTitle() (*fbchat.Client method*), [25](#page-28-1) city (*fbchat.Page attribute*), [41](#page-44-3) Client (*class in fbchat*), [14](#page-17-4) color (*fbchat.Group attribute*), [42](#page-45-3) color (*fbchat.User attribute*), [42](#page-45-3) createGroup() (*fbchat.Client method*), [23](#page-26-0) createPlan() (*fbchat.Client method*), [26](#page-29-2) createPoll() (*fbchat.Client method*), [26](#page-29-2)

# D

DARK\_TANGERINE (*fbchat.ThreadColor attribute*), [50](#page-53-3) data (*fbchat.QuickReply attribute*), [50](#page-53-3) DECLINED (*fbchat.GuestStatus attribute*), [52](#page-55-2) declined() (*fbchat.Plan property*), [52](#page-55-2) DEEP\_SKY\_BLUE (*fbchat.ThreadColor attribute*), [49](#page-52-2) deleteMessages() (*fbchat.Client method*), [28](#page-31-1) deletePlan() (*fbchat.Client method*), [26](#page-29-2) deleteThreads() (*fbchat.Client method*), [28](#page-31-1) denyUsersFromGroup() (*fbchat.Client method*), [24](#page-27-0) description (*fbchat.ShareAttachment attribute*), [45](#page-48-1) doOneListen() (*fbchat.Client method*), [29](#page-32-1) duration (*fbchat.AudioAttachment attribute*), [47](#page-50-2) duration (*fbchat.VideoAttachment attribute*), [48](#page-51-0)

# E

editPlan() (*fbchat.Client method*), [26](#page-29-2) emoji (*fbchat.Group attribute*), [42](#page-45-3) emoji (*fbchat.User attribute*), [42](#page-45-3) emoji\_size (*fbchat.Message attribute*), [42](#page-45-3) EmojiSize (*class in fbchat*), [44](#page-47-3) eventReminder() (*fbchat.Client method*), [26](#page-29-2) expiration\_time (*fbchat.LiveLocationAttachment attribute*), [46](#page-49-2) external\_payload (*fbchat.QuickReply attribute*), [50](#page-53-3)

# F

fb\_error\_code (*fbchat.FBchatFacebookError*

*attribute*), [44](#page-47-3) fb\_error\_message (*fbchat.FBchatFacebookError attribute*), [44](#page-47-3) fbchat (*module*), [13](#page-16-2) FBchatException, [44](#page-47-3) FBchatFacebookError, [44](#page-47-3) FBchatUserError, [44](#page-47-3) FERN (*fbchat.ThreadColor attribute*), [49](#page-52-2) fetchAllUsers() (*fbchat.Client method*), [16](#page-19-2) fetchAllUsersFromThreads() (*fbchat.Client method*), [16](#page-19-2) fetchGroupInfo() (*fbchat.Client method*), [18](#page-21-1) fetchImageUrl() (*fbchat.Client method*), [19](#page-22-1) fetchMessageInfo() (*fbchat.Client method*), [19](#page-22-1) fetchPageInfo() (*fbchat.Client method*), [18](#page-21-1) fetchPlanInfo() (*fbchat.Client method*), [20](#page-23-1) fetchPollOptions() (*fbchat.Client method*), [20](#page-23-1) fetchThreadImages() (*fbchat.Client method*), [20](#page-23-1) fetchThreadInfo() (*fbchat.Client method*), [18](#page-21-1) fetchThreadList() (*fbchat.Client method*), [19](#page-22-1) fetchThreadMessages() (*fbchat.Client method*), [18](#page-21-1) fetchThreads() (*fbchat.Client method*), [15](#page-18-4) fetchUnread() (*fbchat.Client method*), [19](#page-22-1) fetchUnseen() (*fbchat.Client method*), [19](#page-22-1) fetchUserInfo() (*fbchat.Client method*), [18](#page-21-1) FileAttachment (*class in fbchat*), [46](#page-49-2) filename (*fbchat.AudioAttachment attribute*), [47](#page-50-2) first\_name (*fbchat.User attribute*), [42](#page-45-3) formatMentions() (*fbchat.Message class method*), [43](#page-46-1) forwardAttachment() (*fbchat.Client method*), [23](#page-26-0) forwarded (*fbchat.Message attribute*), [43](#page-46-1) frame\_rate (*fbchat.Sticker attribute*), [45](#page-48-1) frames\_per\_col (*fbchat.Sticker attribute*), [45](#page-48-1) frames\_per\_row (*fbchat.Sticker attribute*), [45](#page-48-1) FREE\_SPEECH\_GREEN (*fbchat.ThreadColor attribute*), [49](#page-52-2) friendConnect() (*fbchat.Client method*), [28](#page-31-1)

# G

gender (*fbchat.User attribute*), [42](#page-45-3) getEmails() (*fbchat.Client method*), [20](#page-23-1) getPhoneNumbers() (*fbchat.Client method*), [20](#page-23-1) getSession() (*fbchat.Client method*), [15](#page-18-4) getUserActiveStatus() (*fbchat.Client method*), [20](#page-23-1) GOING (*fbchat.GuestStatus attribute*), [52](#page-55-2) going() (*fbchat.Plan property*), [51](#page-54-3) GOLDEN\_POPPY (*fbchat.ThreadColor attribute*), [49](#page-52-2) graphql\_request() (*fbchat.Client method*), [14](#page-17-4) graphql\_requests() (*fbchat.Client method*), [14](#page-17-4) Group (*class in fbchat*), [42](#page-45-3) GROUP (*fbchat.ThreadType attribute*), [41](#page-44-3)

guests (*fbchat.Plan attribute*), [51](#page-54-3) GuestStatus (*class in fbchat*), [52](#page-55-2)

## H

HEART (*fbchat.MessageReaction attribute*), [44](#page-47-3) height (*fbchat.ImageAttachment attribute*), [47,](#page-50-2) [48](#page-51-0) height (*fbchat.Sticker attribute*), [46](#page-49-2) height (*fbchat.VideoAttachment attribute*), [48](#page-51-0)

## I

image\_height (*fbchat.LocationAttachment attribute*), [46](#page-49-2) image\_height (*fbchat.ShareAttachment attribute*), [45](#page-48-1) image\_url (*fbchat.LocationAttachment attribute*), [46](#page-49-2) image\_url (*fbchat.QuickReplyEmail attribute*), [51](#page-54-3) image\_url (*fbchat.QuickReplyPhoneNumber attribute*), [50](#page-53-3) image\_url (*fbchat.QuickReplyText attribute*), [50](#page-53-3) image\_url (*fbchat.ShareAttachment attribute*), [45](#page-48-1) image\_width (*fbchat.LocationAttachment attribute*), [46](#page-49-2) image\_width (*fbchat.ShareAttachment attribute*), [45](#page-48-1) ImageAttachment (*class in fbchat*), [47,](#page-50-2) [48](#page-51-0) in\_game (*fbchat.ActiveStatus attribute*), [50](#page-53-3) INBOX (*fbchat.ThreadLocation attribute*), [49](#page-52-2) INVITED (*fbchat.GuestStatus attribute*), [52](#page-55-2) invited() (*fbchat.Plan property*), [52](#page-55-2) is\_animated (*fbchat.ImageAttachment attribute*), [47,](#page-50-2) [48](#page-51-0) is\_animated (*fbchat.Sticker attribute*), [45](#page-48-1) is\_expired (*fbchat.LiveLocationAttachment attribute*), [46](#page-49-2) is\_friend (*fbchat.User attribute*), [42](#page-45-3) is\_malicious (*fbchat.FileAttachment attribute*), [46](#page-49-2) is\_read (*fbchat.Message attribute*), [43](#page-46-1) is\_response (*fbchat.QuickReply attribute*), [50](#page-53-3) isLoggedIn() (*fbchat.Client method*), [14](#page-17-4)

## L

label (*fbchat.Sticker attribute*), [46](#page-49-2) LARGE (*fbchat.EmojiSize attribute*), [44](#page-47-3) large\_image\_height (*fbchat.VideoAttachment attribute*), [48](#page-51-0) large\_image\_url (*fbchat.VideoAttachment attribute*), [48](#page-51-0) large\_image\_width (*fbchat.VideoAttachment attribute*), [48](#page-51-0) large\_preview\_height (*fbchat.ImageAttachment attribute*), [47,](#page-50-2) [49](#page-52-2) large\_preview\_url (*fbchat.ImageAttachment attribute*), [47,](#page-50-2) [49](#page-52-2) large\_preview\_width (*fbchat.ImageAttachment attribute*), [47,](#page-50-2) [49](#page-52-2) large\_sprite\_image (*fbchat.Sticker attribute*), [45](#page-48-1)

last\_active (*fbchat.ActiveStatus attribute*), [50](#page-53-3) last\_message\_timestamp (*fbchat.Thread attribute*), [41](#page-44-3) last\_name (*fbchat.User attribute*), [42](#page-45-3) latitude (*fbchat.LocationAttachment attribute*), [46](#page-49-2) length (*fbchat.Mention attribute*), [44](#page-47-3) LIGHT\_CORAL (*fbchat.ThreadColor attribute*), [49](#page-52-2) likes (*fbchat.Page attribute*), [41](#page-44-3) listen() (*fbchat.Client method*), [30](#page-33-4) listening (*fbchat.Client attribute*), [14](#page-17-4) LiveLocationAttachment (*class in fbchat*), [46](#page-49-2) location (*fbchat.Plan attribute*), [51](#page-54-3)

location\_id (*fbchat.Plan attribute*), [51](#page-54-3)

LocationAttachment (*class in fbchat*), [46](#page-49-2)

login() (*fbchat.Client method*), [15](#page-18-4)

logout() (*fbchat.Client method*), [15](#page-18-4)

longitude (*fbchat.LocationAttachment attribute*), [46](#page-49-2) LOVE (*fbchat.MessageReaction attribute*), [44](#page-47-3)

# M

MALACHITE (*fbchat.ThreadColor attribute*), [50](#page-53-3)

markAsDelivered() (*fbchat.Client method*), [27](#page-30-1) markAsRead() (*fbchat.Client method*), [27](#page-30-1)

markAsSeen() (*fbchat.Client method*), [27](#page-30-1)

markAsSpam() (*fbchat.Client method*), [28](#page-31-1)

markAsUnread() (*fbchat.Client method*), [27](#page-30-1)

MEDIUM (*fbchat.EmojiSize attribute*), [44](#page-47-3)

medium\_image\_height (*fbchat.VideoAttachment attribute*), [48](#page-51-0)

medium\_image\_url (*fbchat.VideoAttachment attribute*), [48](#page-51-0)

medium\_image\_width (*fbchat.VideoAttachment attribute*), [48](#page-51-0)

MEDIUM\_SLATE\_BLUE (*fbchat.ThreadColor attribute*), [49](#page-52-2)

medium\_sprite\_image (*fbchat.Sticker attribute*), [45](#page-48-1) Mention (*class in fbchat*), [43](#page-46-1)

mentions (*fbchat.Message attribute*), [42](#page-45-3)

Message (*class in fbchat*), [42](#page-45-3)

message\_count (*fbchat.Thread attribute*), [41](#page-44-3)

MessageReaction (*class in fbchat*), [44](#page-47-3)

MESSENGER\_BLUE (*fbchat.ThreadColor attribute*), [49](#page-52-2)

moveThreads() (*fbchat.Client method*), [28](#page-31-1)

muteThread() (*fbchat.Client method*), [29](#page-32-1)

muteThreadMentions() (*fbchat.Client method*), [29](#page-32-1) muteThreadReactions() (*fbchat.Client method*),

[29](#page-32-1)

# N

name (*fbchat.FileAttachment attribute*), [46](#page-49-2) name (*fbchat.LiveLocationAttachment attribute*), [46](#page-49-2) name (*fbchat.Thread attribute*), [41](#page-44-3) nickname (*fbchat.User attribute*), [42](#page-45-3) nicknames (*fbchat.Group attribute*), [42](#page-45-3)

NO (*fbchat.MessageReaction attribute*), [44](#page-47-3)

## O

offset (*fbchat.Mention attribute*), [44](#page-47-3) on2FACode() (*fbchat.Client method*), [30](#page-33-4) onAdminAdded() (*fbchat.Client method*), [32](#page-35-0) onAdminRemoved() (*fbchat.Client method*), [32](#page-35-0) onApprovalModeChange() (*fbchat.Client method*), [33](#page-36-0) onBlock() (*fbchat.Client method*), [36](#page-39-0) onBuddylistOverlay() (*fbchat.Client method*), [40](#page-43-0) onCallEnded() (*fbchat.Client method*), [37](#page-40-2) onCallStarted() (*fbchat.Client method*), [37](#page-40-2) onChatTimestamp() (*fbchat.Client method*), [40](#page-43-0) onColorChange() (*fbchat.Client method*), [30](#page-33-4) onEmojiChange() (*fbchat.Client method*), [31](#page-34-0) onFriendRequest() (*fbchat.Client method*), [34](#page-37-1) onGamePlayed() (*fbchat.Client method*), [35](#page-38-0) onImageChange() (*fbchat.Client method*), [31](#page-34-0) onInbox() (*fbchat.Client method*), [34](#page-37-1) onListenError() (*fbchat.Client method*), [30](#page-33-4) onListening() (*fbchat.Client method*), [30](#page-33-4) onLiveLocation() (*fbchat.Client method*), [36](#page-39-0) onLoggedIn() (*fbchat.Client method*), [30](#page-33-4) onLoggingIn() (*fbchat.Client method*), [30](#page-33-4) onMarkedSeen() (*fbchat.Client method*), [33](#page-36-0) onMessage() (*fbchat.Client method*), [30](#page-33-4) onMessageDelivered() (*fbchat.Client method*), [33](#page-36-0) onMessageError() (*fbchat.Client method*), [40](#page-43-0) onMessageSeen() (*fbchat.Client method*), [33](#page-36-0) onMessageUnsent() (*fbchat.Client method*), [34](#page-37-1) onNicknameChange() (*fbchat.Client method*), [32](#page-35-0) onPeopleAdded() (*fbchat.Client method*), [34](#page-37-1) onPersonRemoved() (*fbchat.Client method*), [34](#page-37-1) onPlanCreated() (*fbchat.Client method*), [38](#page-41-0) onPlanDeleted() (*fbchat.Client method*), [39](#page-42-0) onPlanEdited() (*fbchat.Client method*), [39](#page-42-0) onPlanEnded() (*fbchat.Client method*), [39](#page-42-0) onPlanParticipation() (*fbchat.Client method*), [40](#page-43-0) onPollCreated() (*fbchat.Client method*), [38](#page-41-0) onPollVoted() (*fbchat.Client method*), [38](#page-41-0) onQprimer() (*fbchat.Client method*), [40](#page-43-0) onReactionAdded() (*fbchat.Client method*), [35](#page-38-0) onReactionRemoved() (*fbchat.Client method*), [36](#page-39-0) onTitleChange() (*fbchat.Client method*), [31](#page-34-0) onTyping() (*fbchat.Client method*), [35](#page-38-0) onUnblock() (*fbchat.Client method*), [36](#page-39-0) onUnknownMesssageType() (*fbchat.Client method*), [40](#page-43-0) onUserJoinedCall() (*fbchat.Client method*), [37](#page-40-2)

options (*fbchat.Poll attribute*), [51](#page-54-3)

options\_count (*fbchat.Poll attribute*), [51](#page-54-3)

original\_extension (*fbchat.ImageAttachment attribute*), [47,](#page-50-2) [48](#page-51-0) original\_image\_url (*fbchat.ShareAttachment attribute*), [45](#page-48-1) original\_url (*fbchat.ShareAttachment attribute*), [45](#page-48-1) OTHER (*fbchat.ThreadLocation attribute*), [49](#page-52-2)

own\_nickname (*fbchat.User attribute*), [42](#page-45-3)

# P

pack (*fbchat.Sticker attribute*), [45](#page-48-1) Page (*class in fbchat*), [41](#page-44-3) PAGE (*fbchat.ThreadType attribute*), [41](#page-44-3) participants (*fbchat.Group attribute*), [42](#page-45-3) payload (*fbchat.QuickReply attribute*), [50](#page-53-3) PENDING (*fbchat.ThreadLocation attribute*), [49](#page-52-2) photo (*fbchat.Thread attribute*), [41](#page-44-3) PICTON\_BLUE (*fbchat.ThreadColor attribute*), [49](#page-52-2) Plan (*class in fbchat*), [51](#page-54-3) plan (*fbchat.Thread attribute*), [41](#page-44-3) Poll (*class in fbchat*), [51](#page-54-3) PollOption (*class in fbchat*), [51](#page-54-3) preview\_height (*fbchat.ImageAttachment attribute*), [47,](#page-50-2) [49](#page-52-2) preview\_url (*fbchat.ImageAttachment attribute*), [47,](#page-50-2) [48](#page-51-0) preview\_url (*fbchat.VideoAttachment attribute*), [48](#page-51-0) preview\_width (*fbchat.ImageAttachment attribute*), [47,](#page-50-2) [48](#page-51-0) PUMPKIN (*fbchat.ThreadColor attribute*), [49](#page-52-2)

# Q

quick\_replies (*fbchat.Message attribute*), [43](#page-46-1) QuickReply (*class in fbchat*), [50](#page-53-3) quickReply() (*fbchat.Client method*), [21](#page-24-2) QuickReplyEmail (*class in fbchat*), [50](#page-53-3) QuickReplyLocation (*class in fbchat*), [50](#page-53-3) QuickReplyPhoneNumber (*class in fbchat*), [50](#page-53-3) QuickReplyText (*class in fbchat*), [50](#page-53-3)

# R

RADICAL\_RED (*fbchat.ThreadColor attribute*), [49](#page-52-2) reactions (*fbchat.Message attribute*), [43](#page-46-1) reactToMessage() (*fbchat.Client method*), [26](#page-29-2) read\_by (*fbchat.Message attribute*), [43](#page-46-1) removeFriend() (*fbchat.Client method*), [28](#page-31-1) removeGroupAdmins() (*fbchat.Client method*), [24](#page-27-0) removeUserFromGroup() (*fbchat.Client method*), [23](#page-26-0) replied\_to (*fbchat.Message attribute*), [43](#page-46-1) reply\_to\_id (*fbchat.Message attribute*), [43](#page-46-1) request\_status\_code (*fbchat.FBchatFacebookError attribute*), [44](#page-47-3) resetDefaultThread() (*fbchat.Client method*), [15](#page-18-4) text (*fbchat.Message attribute*), [42](#page-45-3)

ROOM (*fbchat.ThreadType attribute*), [41](#page-44-3) RUBY (*fbchat.ThreadColor attribute*), [50](#page-53-3)

## S

SAD (*fbchat.MessageReaction attribute*), [44](#page-47-3) search() (*fbchat.Client method*), [17](#page-20-0) searchForGroups() (*fbchat.Client method*), [16](#page-19-2) searchForMessageIDs() (*fbchat.Client method*), [17](#page-20-0) searchForMessages() (*fbchat.Client method*), [17](#page-20-0) searchForPages() (*fbchat.Client method*), [16](#page-19-2) searchForThreads() (*fbchat.Client method*), [16](#page-19-2) searchForUsers() (*fbchat.Client method*), [16](#page-19-2) send() (*fbchat.Client method*), [21](#page-24-2) sendEmoji() (*fbchat.Client method*), [21](#page-24-2) sendImage() (*fbchat.Client method*), [23](#page-26-0) sendLocalFiles() (*fbchat.Client method*), [22](#page-25-2) sendLocalImage() (*fbchat.Client method*), [23](#page-26-0) sendLocalVoiceClips() (*fbchat.Client method*), [23](#page-26-0) sendLocation() (*fbchat.Client method*), [21](#page-24-2) sendMessage() (*fbchat.Client method*), [21](#page-24-2) sendPinnedLocation() (*fbchat.Client method*), [22](#page-25-2) sendRemoteFiles() (*fbchat.Client method*), [22](#page-25-2) sendRemoteImage() (*fbchat.Client method*), [23](#page-26-0) sendRemoteVoiceClips() (*fbchat.Client method*), [22](#page-25-2) setActiveStatus() (*fbchat.Client method*), [30](#page-33-4) setDefaultThread() (*fbchat.Client method*), [15](#page-18-4) setSession() (*fbchat.Client method*), [15](#page-18-4) setTypingStatus() (*fbchat.Client method*), [27](#page-30-1) ShareAttachment (*class in fbchat*), [45](#page-48-1) SHOCKING (*fbchat.ThreadColor attribute*), [49](#page-52-2) size (*fbchat.FileAttachment attribute*), [46](#page-49-2) size (*fbchat.VideoAttachment attribute*), [47](#page-50-2) SMALL (*fbchat.EmojiSize attribute*), [44](#page-47-3) small\_image\_height (*fbchat.VideoAttachment attribute*), [48](#page-51-0) small\_image\_url (*fbchat.VideoAttachment attribute*), [48](#page-51-0) small\_image\_width (*fbchat.VideoAttachment attribute*), [48](#page-51-0) SMILE (*fbchat.MessageReaction attribute*), [44](#page-47-3) source (*fbchat.ShareAttachment attribute*), [45](#page-48-1) ssl\_verify() (*fbchat.Client property*), [14](#page-17-4) startListening() (*fbchat.Client method*), [29](#page-32-1) Sticker (*class in fbchat*), [45](#page-48-1) sticker (*fbchat.Message attribute*), [43](#page-46-1) stopListening() (*fbchat.Client method*), [30](#page-33-4) STOPPED (*fbchat.TypingStatus attribute*), [50](#page-53-3) sub\_title (*fbchat.Page attribute*), [41](#page-44-3) T

text (*fbchat.PollOption attribute*), [51](#page-54-3) Thread (*class in fbchat*), [41](#page-44-3) thread\_id (*fbchat.Mention attribute*), [43](#page-46-1) ThreadColor (*class in fbchat*), [49](#page-52-2) ThreadLocation (*class in fbchat*), [49](#page-52-2) ThreadType (*class in fbchat*), [41](#page-44-3) thumbnail\_url (*fbchat.ImageAttachment attribute*), [47,](#page-50-2) [48](#page-51-0) TICKLE\_ME\_PINK (*fbchat.ThreadColor attribute*), [50](#page-53-3) time (*fbchat.Plan attribute*), [51](#page-54-3) timestamp (*fbchat.Message attribute*), [43](#page-46-1) title (*fbchat.Plan attribute*), [51](#page-54-3) title (*fbchat.Poll attribute*), [51](#page-54-3) title (*fbchat.QuickReplyText attribute*), [50](#page-53-3) title (*fbchat.ShareAttachment attribute*), [45](#page-48-1) type (*fbchat.Thread attribute*), [41](#page-44-3) TYPING (*fbchat.TypingStatus attribute*), [50](#page-53-3)

TypingStatus (*class in fbchat*), [50](#page-53-3)

# U

uid (*fbchat.Attachment attribute*), [45](#page-48-1) uid (*fbchat.Message attribute*), [43](#page-46-1) uid (*fbchat.Plan attribute*), [51](#page-54-3) uid (*fbchat.Poll attribute*), [51](#page-54-3) uid (*fbchat.PollOption attribute*), [51](#page-54-3) uid (*fbchat.Thread attribute*), [41](#page-44-3) uid() (*fbchat.Client property*), [14](#page-17-4) unblockUser() (*fbchat.Client method*), [28](#page-31-1) unmuteThread() (*fbchat.Client method*), [29](#page-32-1) unmuteThreadMentions() (*fbchat.Client method*),  $29$ unmuteThreadReactions() (*fbchat.Client method*), [29](#page-32-1) unsend() (*fbchat.Client method*), [21](#page-24-2) unsent (*fbchat.Message attribute*), [43](#page-46-1) updatePollVote() (*fbchat.Client method*), [27](#page-30-1) url (*fbchat.AudioAttachment attribute*), [47](#page-50-2) url (*fbchat.FileAttachment attribute*), [46](#page-49-2) url (*fbchat.LocationAttachment attribute*), [46](#page-49-2) url (*fbchat.Page attribute*), [41](#page-44-3) url (*fbchat.ShareAttachment attribute*), [45](#page-48-1) url (*fbchat.Sticker attribute*), [46](#page-49-2) url (*fbchat.User attribute*), [42](#page-45-3) User (*class in fbchat*), [42](#page-45-3) USER (*fbchat.ThreadType attribute*), [41](#page-44-3)

# V

VideoAttachment (*class in fbchat*), [47](#page-50-2) VIKING (*fbchat.ThreadColor attribute*), [49](#page-52-2) vote (*fbchat.PollOption attribute*), [51](#page-54-3) voters (*fbchat.PollOption attribute*), [51](#page-54-3) votes\_count (*fbchat.PollOption attribute*), [51](#page-54-3)

## W

wave() (*fbchat.Client method*), [21](#page-24-2) width (*fbchat.ImageAttachment attribute*), [47,](#page-50-2) [48](#page-51-0) width (*fbchat.Sticker attribute*), [46](#page-49-2) width (*fbchat.VideoAttachment attribute*), [48](#page-51-0) WOW (*fbchat.MessageReaction attribute*), [44](#page-47-3)

# Y

YES (*fbchat.MessageReaction attribute*), [44](#page-47-3)